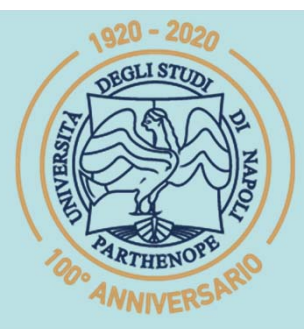

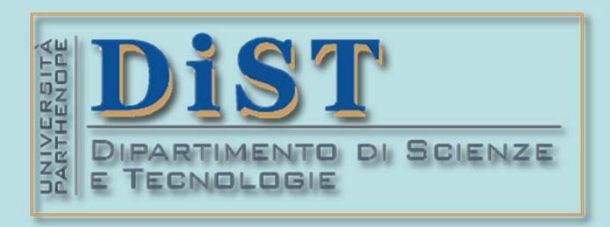

# SIS Belle Science del Tragenerial DIST<br>Laurea Magistrale in STN<br>Applicazioni di Calcolo Scientifico<br>e Laboratorio di ACS<br>(12 cfu)

tel.: 081 547 6545 email: mariarosaria.rizzardi@uniparthenope.it Centro Direzionale di Napoli - Isola C4 stanza: n. 423 - Lato Nord, 4° piano

# **ACS parte 2: ACS\_08**

# Argomenti trattati

- **Richiami su autovalori ed autovettori.**
- **Calcolo degli autovalori e degli autovettori.**
- **Molteplicità algebrica e geometrica di un autovalore.**
- **Proprietà degli autovalori ed autovettori di matrici qualsiasi e di matrici simmetriche.**
- **Interpretazione geometrica di autovalori ed autovettori.**

# ACS parte 2: ACS 08

- **Autovalori ed autovettori di particolari matrici simmetriche.**
- (**ACS parte 2: ACS\_08**<br> **Argomenti trattati**<br>
tovalori ed autovettori di particolari<br>
trici simmetriche.<br>
tovalori ed autovettori di alcune ap-<br>
azioni lineari.<br>
gonalizzazione. Teor. Spettrale.<br>
azione tra SVD e diagonali  $\div$  Autovalori ed autovettori di alcune ap**plicazioni lineari.**
- **Diagonalizzazione. Teor. Spettrale .**
- **Relazione tra SVD e diagonalizzazione.**
- **Applicazioni della diagonalizzazione <sup>e</sup> di autovalori/autovettori.**

### Richiami**: autovalori ed autovettori di una matrice** $A$  è una matrice  $n \times n$  (quadrata) **def** *autovalore* di *A*il sistema lineare il sistema *Ax=<sup>x</sup>* ammette omogeneo infinite soluzioni  $x{\neq}0$  $A x = \lambda x$ è indeterminato *x autovettore* di *A* **def**relativo all'autovalore  $\boldsymbol{\lambda}$  $\bm{x}{\neq}0$  è una soluzione del sistema (prof. M. Rizzardi)  $Ax = \lambda x$  $Ax = \lambda x \iff$  $\Leftrightarrow$   $(A - \lambda I)x = 0$

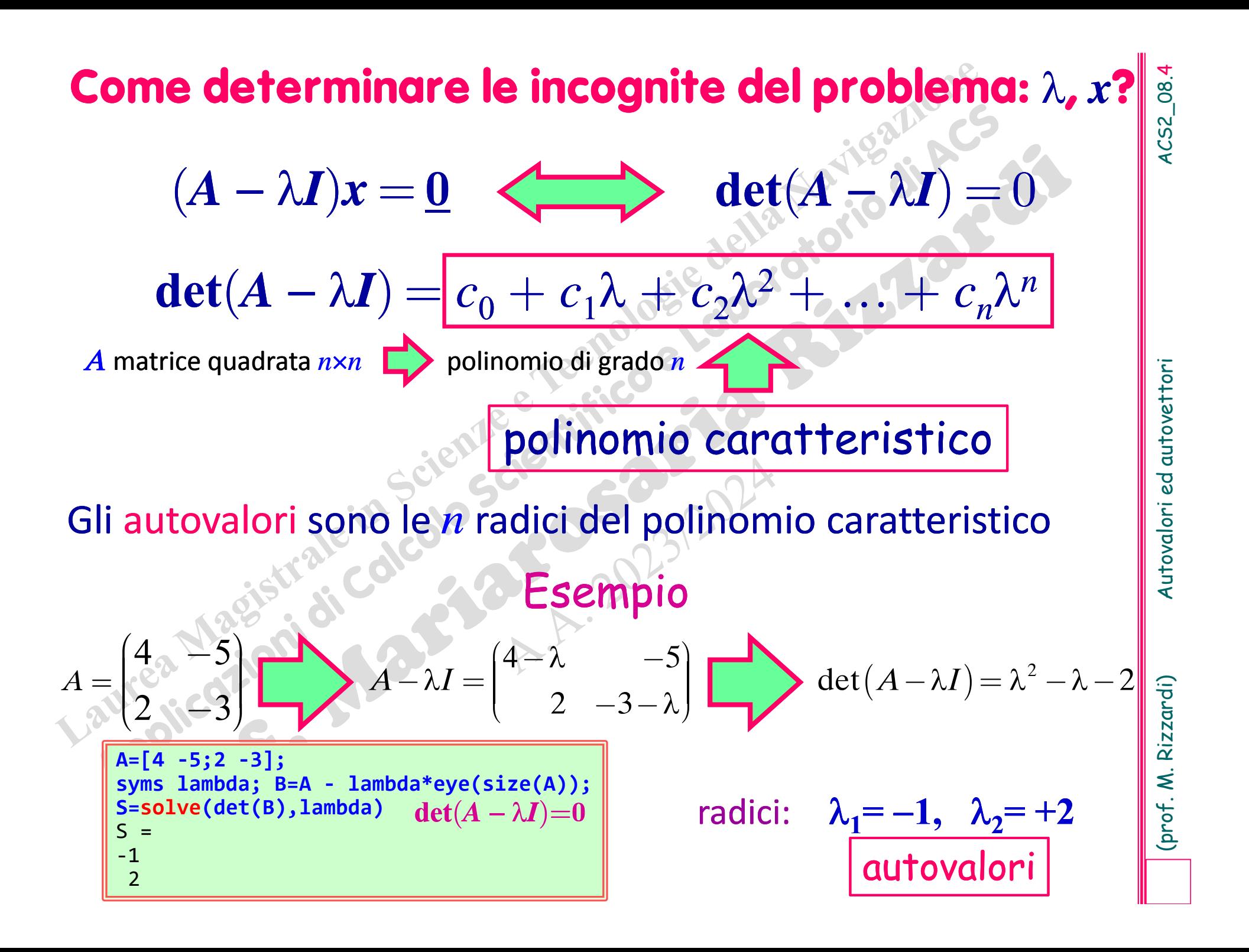

### **Calcolare gli autovalori dalla definizione in MATLAB**<br>  $A=[4 \t -5]$ <br>  $A=[4 \t -5]$ <br>  $\frac{1}{2}$ <br>  $\frac{1}{2}$ <br>  $\frac{1}{2}$ <br>  $\frac{1}{2}$ <br>  $\frac{1}{2}$ <br>  $\frac{1}{2}$ <br>  $\frac{1}{2}$ <br>  $\frac{1}{2}$ <br>  $\frac{1}{2}$ <br>  $\frac{1}{2}$ <br>  $\frac{1}{2}$ <br>  $\frac{1}{2}$ <br>  $\frac{1}{2}$  $\overline{2}$ 1**disp(charpoly(A) )** 1 -1 - $-2$ **disp(roots(charpoly(A)).')**  $\overline{2}$  $-1$ **A=[3 ‐ 2 0; ‐ 2 3 0;0 0 5]; disp(eig(A).')** 155**disp(charpoly(A) )**  $-11$  $35 - 25$ **disp(roots(charpoly(A)).')** 5514 5 $2 - 3$ *A* $(4 - 5)$  $=$   $|$   $+$   $\frac{1}{2}$  $\vert \cdot \vert$  $\vert 2 \vert -3 \vert$  - $\begin{pmatrix} 2 & -3 \end{pmatrix}$ 3  $-2$  0  $|-2$  3 0 0 05 ç*A*= $\begin{pmatrix} 3 & -2 & 0 \end{pmatrix}$ en al II-lea de la construction de la construction de la construction de la construction de la construction de<br>La construction de la construction de la construction de la construction de la construction de la construction  $\begin{bmatrix} 1 & 1 \\ 0 & 1 \end{bmatrix}$  $\begin{vmatrix} 2 & 1 \end{vmatrix}$  $\begin{array}{ccc} \left| \begin{array}{c} -2 \\ \end{array} \right| & \left| \begin{array}{c} \\ \end{array} \right| & \left| \begin{array}{c} \\ \end{array} \right| & \left| \begin{array}{c} \\ \end{array} \right| & \left| \begin{array}{c} \\ \end{array} \right| & \left| \begin{array}{c} \\ \end{array} \right| & \left| \begin{array}{c} \\ \end{array} \right| & \left| \begin{array}{c} \\ \end{array} \right| & \left| \begin{array}{c} \\ \end{array} \right| & \left| \begin{array}{c} \\ \end{array} \right| & \left| \begin{array}{c} \\$  $\overline{r}$  c ÷**Contract Contract Contract Contract Contract Contract Contract Contract Contract Contract Contract Contract Contract Contract Contract Contract Contract Contract Contract Contract Contract Contract Contract Contract Contr**  $\mathbb{Z}$   $\sim$   $\mathbb{Z}$  $\begin{pmatrix} 0 & 0 & 5 \end{pmatrix}$ numerico **A=sym([4 ‐5;2 ‐3]); disp(eig(A).')**  $[-1, 2]$ **disp(charpoly(A) )**  $\begin{bmatrix} 1, -1, -2 \end{bmatrix}$ **disp(roots(charpoly(A)).' )**  $\begin{bmatrix} -1, 2 \end{bmatrix}$ **A=sym([3 ‐ 2 0; ‐ 2 3 0;0 0 5]); disp(eig(A).')**  $[1, 5, 5]$ **disp(charpoly(A) )**  $[1, -11, 35, -25]$ **disp(roots(charpoly(A)).')** [1, 5, 5] **d=roots(charpoly(A));** simbolico numerico  $A = \begin{bmatrix} -2 & 3 & 0 \\ 3 & 2 & 0 \end{bmatrix}$  simbolico **charpoly(A)** restituisce <sup>i</sup> coefficienti del polinomio caratteristico di **A** 2 X  $\mathbf 2$  $3\times 3$ **syms x real disp(**charpoly(A,x) **)** x^2 ‐x ‐2**charpoly(A,x)** (solo simbolica) restituisce il polinomio polinomiocaratteristico di **A** risp. a **x syms x real disp(**charpoly(A,x) **)** x^3 ‐ 11\*x^2 + 35\*x ‐ 25 **d=roots(charpoly(A));** sia numerico che simbolico sia numerico che simbolico

(b)  $A = \begin{pmatrix} 1 & 0 & 0 \\ 5 & 0 & -1 \\ 3 & 1 & 0 \end{pmatrix}$ <br>  $A = \begin{pmatrix} 1 & 0 & 0 \\ 5 & 0 & -1 \\ 3 & 1 & 0 \end{pmatrix}$ <br>  $A = \begin{pmatrix} 1- \lambda & 0 & 0 \\ 5 & -\lambda & -1 \\ 3 & 1 & 0 \end{pmatrix}$ <br>  $A = \begin{pmatrix} 1- \lambda & 0 & 0 \\ 5 & -\lambda & -1 \\ 3 & 1 & -1 \end{pmatrix}$ <br>  $A = \begin{pmatrix} 1- \lambda & 0 & 0 \\ 5 & -\lambda & -1 \\ 3$  $\pmb{\lambda}$  $(2+1)$ , radici: $(\lambda_1 = 1, \lambda_2 = +i, \lambda_3 = 1)$ *i*10 0  $5\quad 0\quad -1$ 31 0  $(1 \quad 0 \quad 0)$  $\begin{vmatrix} 1 & 0 & 0 \\ 5 & 0 & -1 \\ 2 & 1 & 0 \end{vmatrix}$  $\begin{pmatrix} 1 & 0 & 0 \\ 5 & 0 & -1 \\ 3 & 1 & 0 \end{pmatrix}$   $A - \lambda I = \begin{pmatrix} 1 - \lambda & 0 & 0 \\ 0.5 & \lambda & -1 \\ 0.3 & 1 & -\lambda \end{pmatrix}$ ç - <sup>÷</sup> <sup>ç</sup> $\sim e^{V^{\alpha}}$  ;  $e^{V^{\alpha}}$  ,  $\sim$  $\frac{1}{8}$   $\frac{1}{2}$   $\frac{1}{2}$ - $\sim 5$   $-\lambda$   $-1$  $\sim$   $\sim$   $\sim$   $\sim$   $\sim$   $\sim$   $\sim$  $\sim$   $\sim$   $\sim$   $\sim$   $\sim$   $\sim$   $\sim$  $\mathbf{z}$  is the set of  $\mathbf{z}$  $\sim$   $\sim$   $\sim$  $\sim$   $\sim$   $\sim$   $\sim$   $\sim$  $\left( \begin{array}{cc} 3 & 1 & -1 \end{array} \right)$ ç $\sim$  -  $\sim$  -  $\sim$  $\lambda$  $\boldsymbol{\lambda}$  .  $\lambda$  $\boldsymbol{\lambda}$ Se la matrice è reale, il suo polinomio caratteristico ha coefficienti reali: di che tipo sono le sue radici? **A=[1 0 0;5 0 ‐1;3 1 0]; disp(charpoly(A) )** 1  $-$ 11 ‐1**disp(eig(A).')** 0+ 1i 0 ‐ 1i 1+ 0i

Anche se la matrice *A* è reale, **niente** può dirsi sull'esistenza di autovalori reali. Il **Teorema Fondamentale dell'Algebra** (anche noto come Teorema di d'Alembert o Teorema di d'Alembert ‐Gauss "un polinomio di grado *n* ha esattamente *n* radici complesse") implica che:

Una matrice di dimensione *n* ha *n* autovalori complessi, alcuni dei quali possono essere reali, <sup>e</sup> ogni autovalore complesso compare sempre accoppiato al suo complesso coniugato.

Il calcolo degli autovalori è immediato quando la matrice  $\|$  s è diagonale <sup>o</sup> triangolare; in tali casi gli autovalori sono esattamente gli elementi sulla diagonale principale.

# La fattorizzazione *LU* **NON** preserva gli autovalori.

Esempi

$$
A = \begin{pmatrix} 1 & 0 & 0 \\ 0 & 2 & 0 \\ 4 & 5 & 3 \end{pmatrix} \det(A - \lambda I) = \det\begin{pmatrix} 1 - \lambda & 0 & 0 \\ 0 & 2 - \lambda & 0 \\ 4 & 0 & 3 - \lambda \end{pmatrix} = (1 - \lambda)(2 - \lambda)(3 - \lambda)
$$

Gli autovalori sono: **1**, **2**, **3**.

matrice triangolare inferiore

$$
A = \begin{pmatrix} 4 & -5 \\ 2 & -3 \end{pmatrix}
$$
autovalori of A:  $\lambda_1 = -1$ ,  $\lambda_2 = +2$   

$$
A = LU = \begin{pmatrix} 1 \\ \frac{1}{2} & 1 \end{pmatrix} \begin{pmatrix} 4 & -5 \\ 0 & -\frac{1}{2} \end{pmatrix}
$$
autovalori of U:  $\lambda_1 = -1/2$ ,  $\lambda_2 = +4$ 

(prof. M. Rizzardi)

ACS2\_08.7

Per determinare tutti gli **autovettori** relativi ad un particolare autovalore  $\lambda^*$ , si devono calcolare le infinite soluzioni *<sup>x</sup>*\* del seguente sistema lineare omogeneo indeterminato

cioè si calcola lo *Spazio Nullo* della matrice  $A - \lambda^* I$  $(A - \lambda^*I)x^*$ 

Tale sottospazio  $V_{\lambda^*}$  prende il nome di

*autospazio relativo a* \*:

 $V_{\lambda^*} = \mathcal{O}(\mathcal{A} - \lambda^*I)$ 

œ

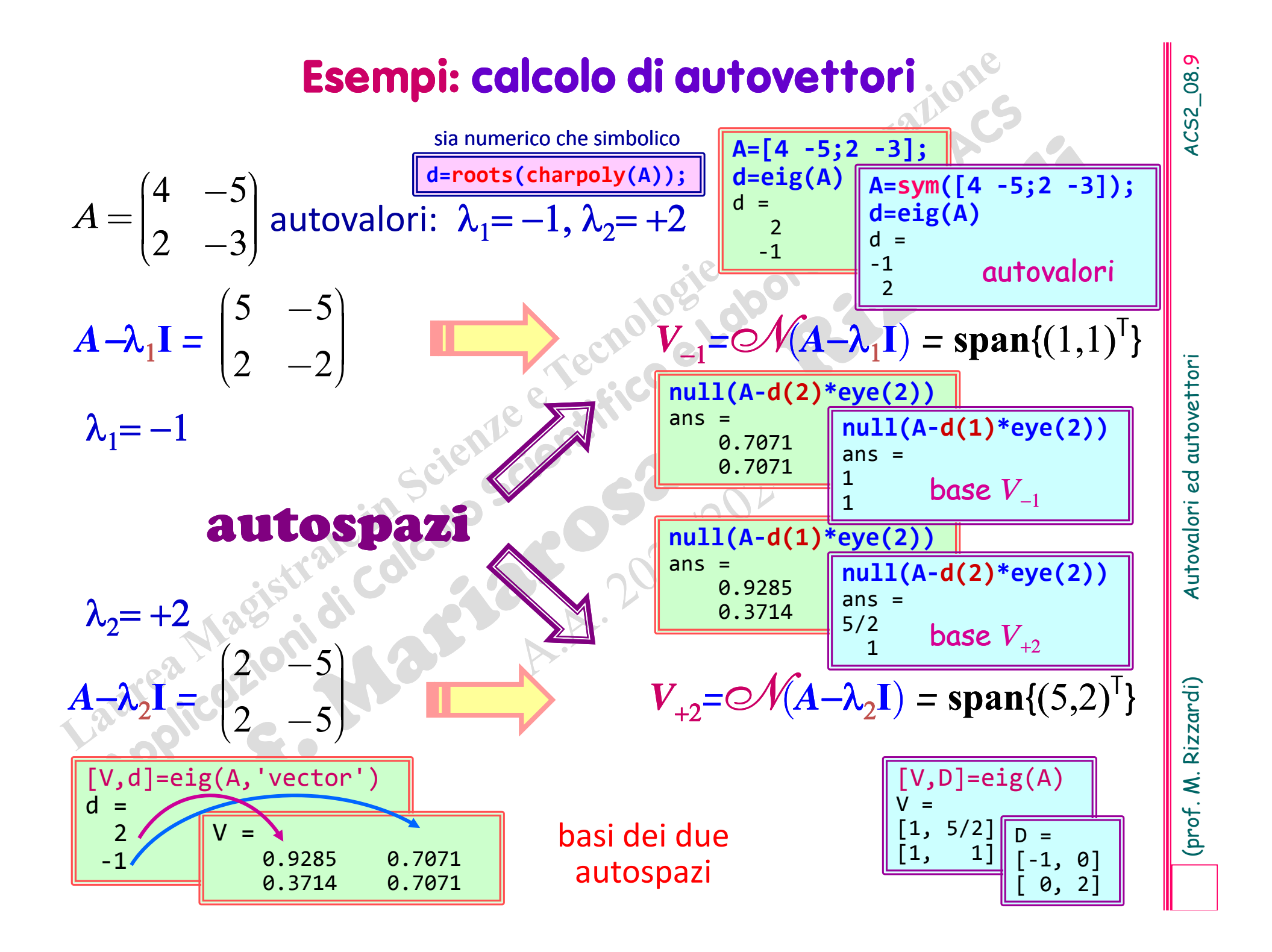

### Funzione MATLAB eig: calcolare autovalori/autovettori<br>
N. discrete the size of autovalori corrispondente<br>  $\begin{array}{|l|l|}\n\hline\n\text{a. 9223} & \text{a. 9211}\n\hline\n\text{a. 92283} & \text{a. 9211}\n\hline\n\end{array}$ <br>
D. a diagonale della matrice<br>  $\begin$ **= eig(A,'vector' )** V=0.92848 0.70711 0.37139 0.70711 d=2‐1**V1=null(A ‐d(1)\*eye(size(A)))** V1=0.928480.37139 **V2=null(A ‐d(2)\*eye(size(A)))**  $V2 =$ 0.70711 0.70711**A=[4 ‐5;2 ‐3]; [V, D]=eig(A)** V=0.9285 0.7071 0.3714 0.7071 D=20 $\theta$  $-1$ V: ogni colonna rappresenta una base per l'autospazio dell'au ‐ tovalore corrispondente D: la diagonale della matrice contiene gli autovalori numericamente simbolicamente vettori normalizzati ( $||\cdot||_2=1$ ) ma non ortogonali! **A=sym([4 ‐5;2 ‐3]); [V, D]=eig(A)** V=[ 1, 5/2] [ 1, 1] D=[ ‐ 1 0]  $\begin{bmatrix} 0 & 2 \end{bmatrix}$ **disp(rank([V1 V(:,2)]))** 1**disp(rank([V2 V(:,1)]))** vettori non normalizzati **disp(V'\*V)** 1.0000 0.9191 0.9191 1.0000 **Funzione MATLAB eig: calcolare autovalori/autovettori** vettore degli autovalori

1

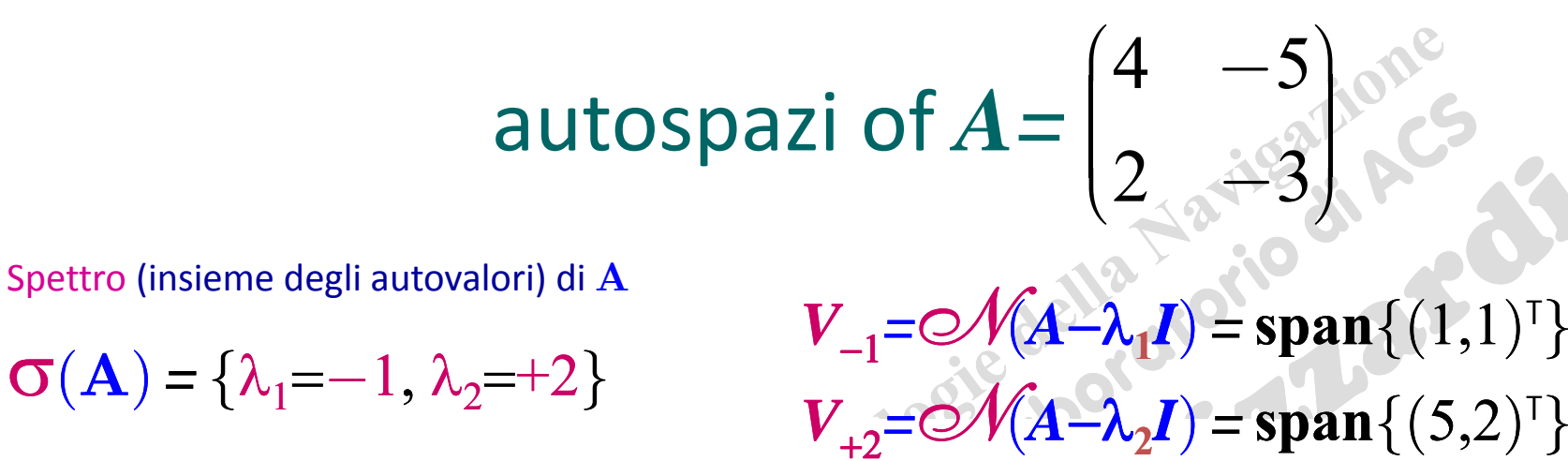

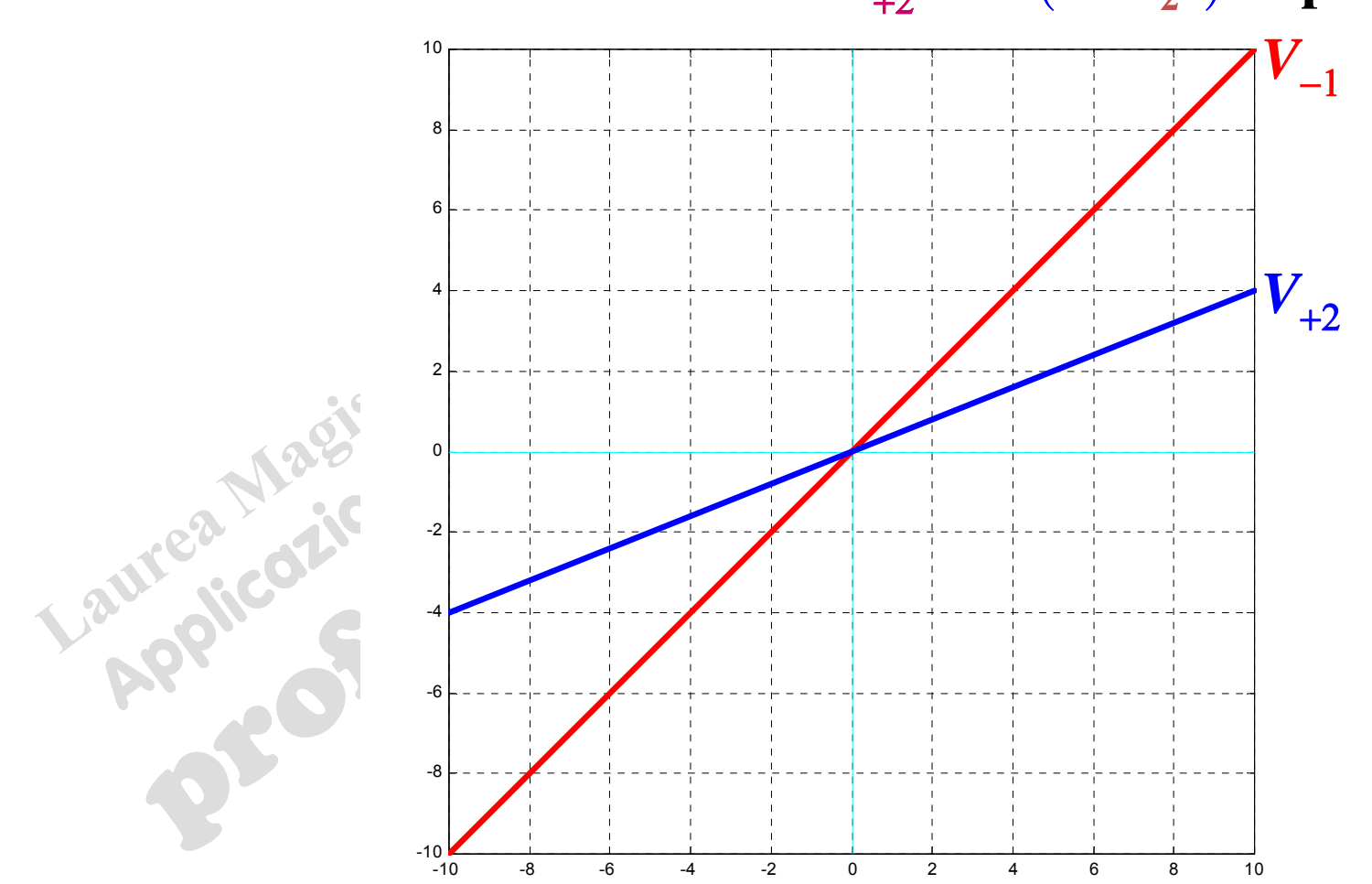

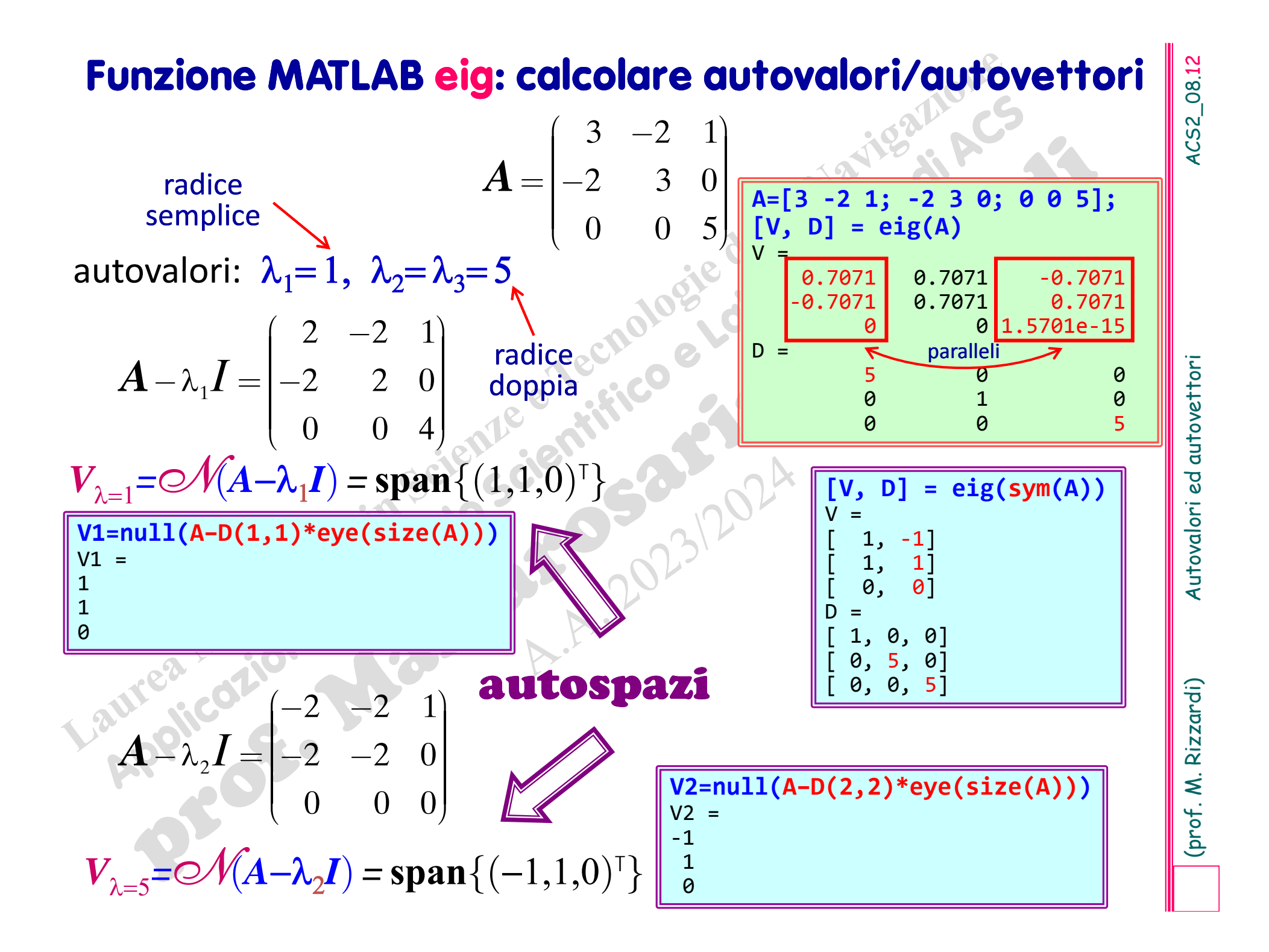

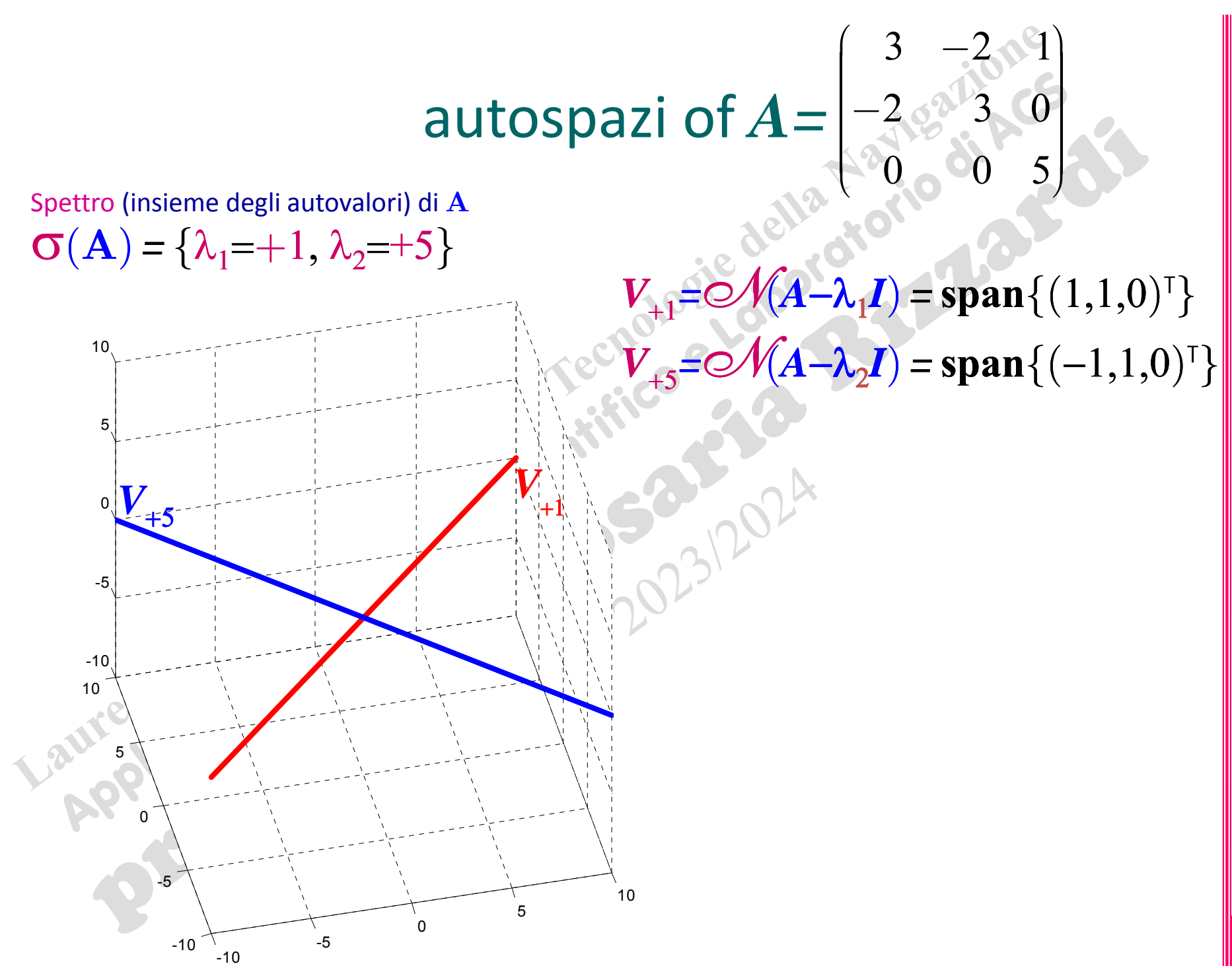

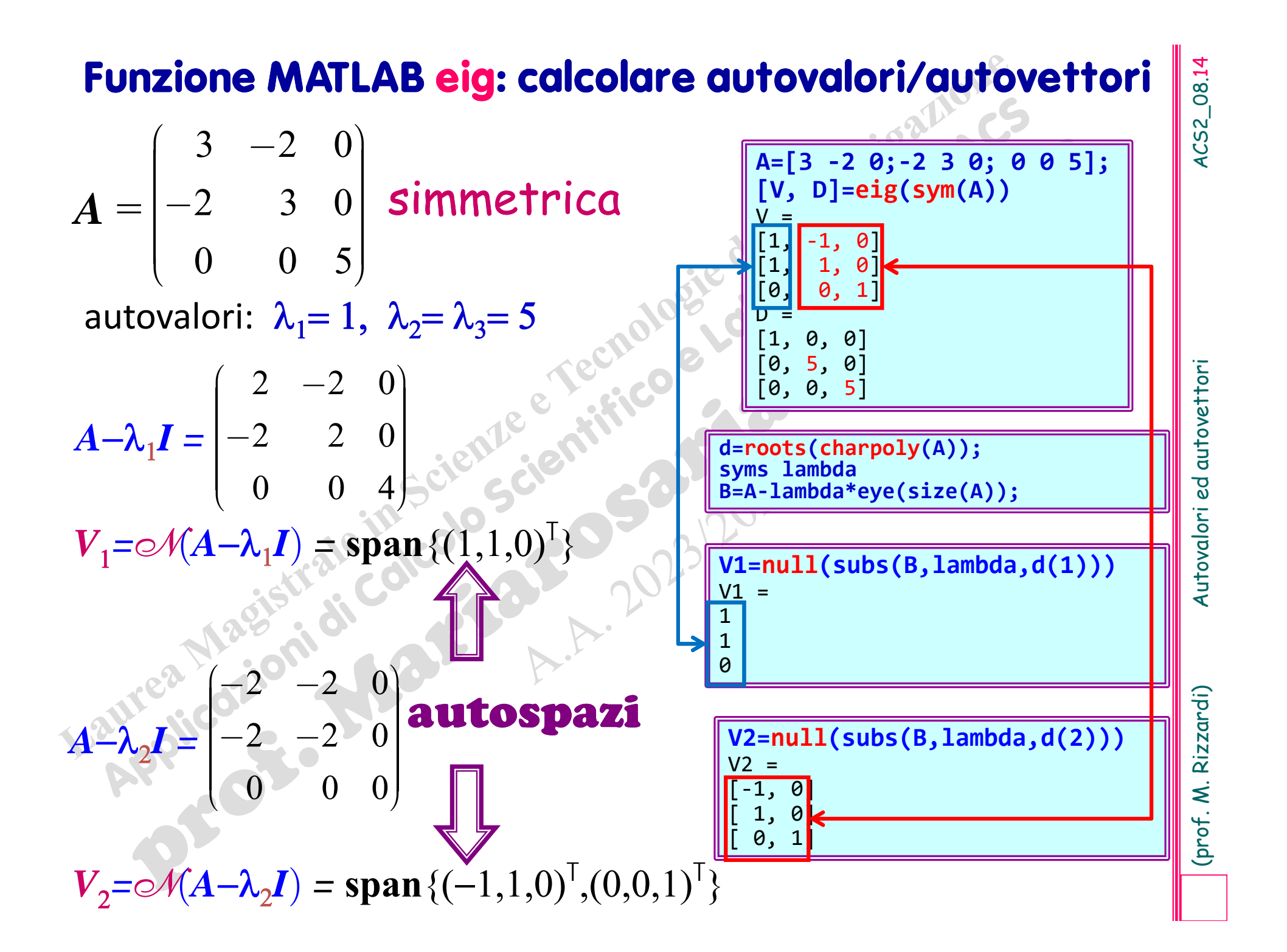

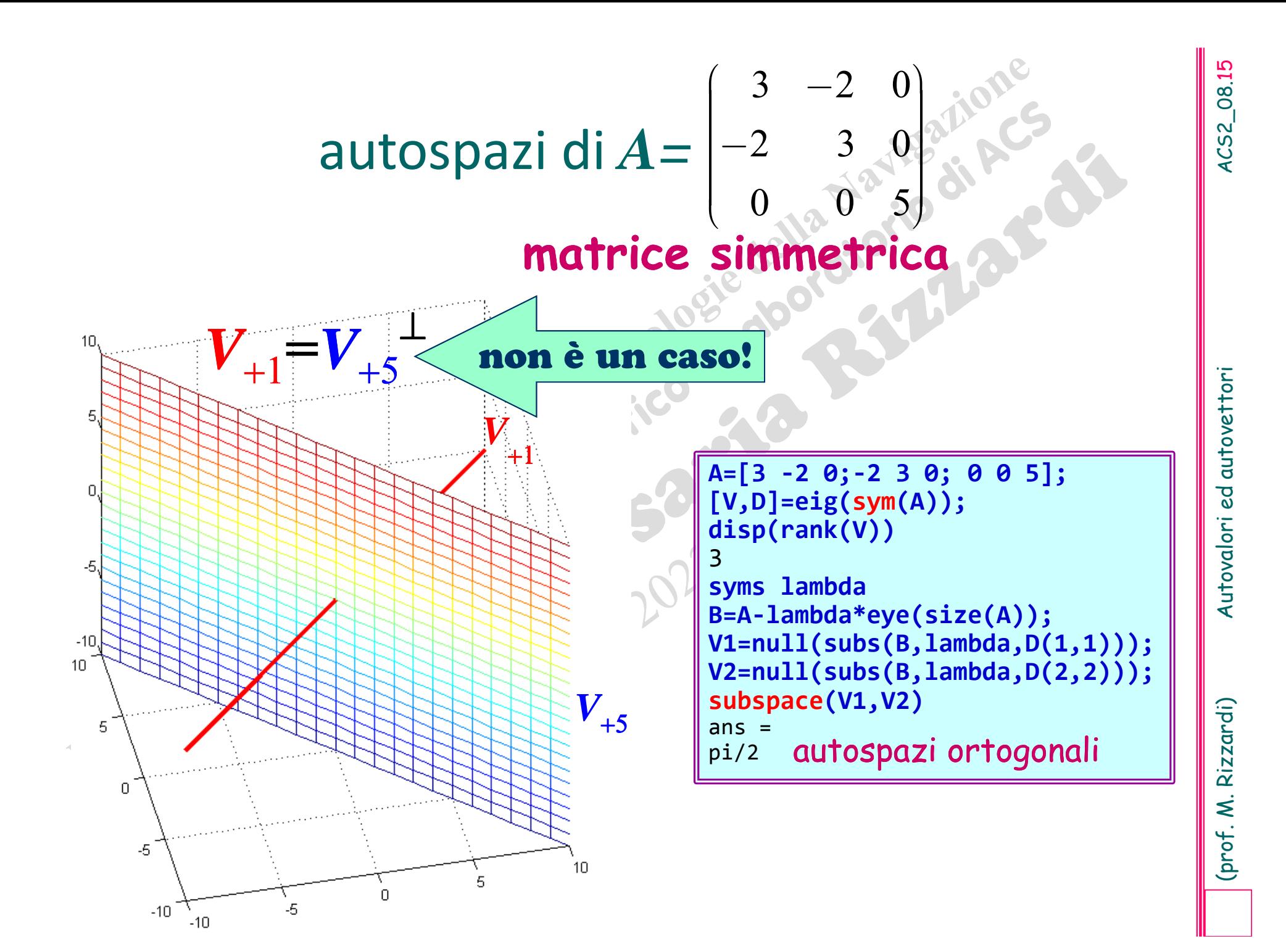

# $\mathbf{w}(\lambda)$  **molteplicità algebrica** dell'autovalore  $\lambda$ <br> **molteplicità geometrica** dell'autovalore  $\lambda$ <br> **dimensione dell'autospazio corrispondente**  $V_{\lambda}$ <br>
Si dimensione dell'autospazio corrispondente  $V_{\lambda}$ <br>
(la mol **def** $v(\lambda)$  *molteplicità algebrica* dell'autovalore  $\lambda$

molteplicità di  $\lambda$  come radice del polinomio caratteristico

 $\mu(\lambda)$  *molteplicità geometrica* dell'autovalore  $\lambda$ 

**def**

dimensione dell'autospazio corrispondente *V*

Si dimostra che:

(la molteplicità geometrica non supera la molteplicità algebrica)

$$
A(n \times n) \quad \Longrightarrow \quad 2) \quad \sum_{j} \mathbf{v}(\lambda_{j}) = n
$$

è al più *<sup>n</sup>*

- 
- **Proprietà degli autovalori/autovettori<br>
di una qualsiasi matrice quadrata A<sub>(nxn)</sub><br>
Sia A<sub>nxn</sub> una qualsiasi matrice quadrata reale<br>
1. Ogni autovalore è univocamente determinato dal suo<br>
autovettore, mentre esistono inf**
- 
- 

- 
- **Proprietà degli autovalori/autovettori<br>
di una qualsiasi matrice quadrata A<sub>(nxn)</sub><br>
5. Autovettori relativi ad autovalori diversi sono linear-<br>
mente indipendenti;<br>
6. Il prodotto di tutti gli autovalori di una matrice<br>**
- 

$$
\sum_{k=1}^{n} \lambda_k = \operatorname{Tr}(A) = \sum_{k=1}^{n} a_{k,k}
$$

**(Proprietà degli autovalori/autovettori**<br> **di una matrice reale simmetrica**  $A_{(n \times n)}$ <br>  $A^T = A$ <br>
aggiunta:<br>  $\begin{bmatrix}\n\vdots & \ddots & \vdots \\
\downarrow & \downarrow & \downarrow \\
\downarrow & \downarrow & \downarrow \\
\downarrow & \downarrow & \downarrow \\
\downarrow & \downarrow & \downarrow \\
\downarrow & \downarrow & \downarrow \\
\downarrow & \downarrow & \downarrow \\
\downarrow & \downarrow & \downarrow \\
\downarrow & \downarrow &$ *A*  $(n \times n)$ *A* T **=** *A* Proprietà degli autovalori/autovettori

in aggiunta:

8. Gli autovalori sono tutti reali ( $\sigma\text{(}A\text{)}\text{ }\subset\text{ }\mathbb{R}\text{)}^{\star};$ 

\* caso particolare di "gli autovalori di una matrice hermitiana sono reali"

- 9. Autospazi corrispondenti ad autovalori diversi sono mutuamente ortogonali;
- 10. Se  $\lambda$  è un autovalore di molteplicità algebrica  $\mathsf{v}(\lambda)$ , allora il corrispondente autospazio ha dimensione:  $\mu(\lambda)=v(\lambda)$ , cioè la molteplicità geometrica  $\mu(\lambda)$  eguaglia la molteplicità algebrica  $v(\lambda)$ :
- **11.**  $\mathbb R$ <sup>n</sup> può essere ottenuto come somma diretta di tutti gli autospazi;
- **12.** *A* è diagonalizzabile (come si vedrà in seguito …)

 $A$  simmetrica e definita positiva  $\implies$  tutti gli autovalori sono positivi

Se si considera l'endomorfismo associato alla matrice A

 $t_A$  :  $x{\in}\mathbb{R}$  $\mu \longrightarrow t_A(x)$  $= Ax \in \mathbb{R}$ *n*

risolvere l'equazione *Ax x* è lo stesso che cercare un vettore *x* il cui vettore immagine  $y=t_A(x)=Ax$  giaccia parallelo ad x, poiché solo i vettori paralleli hanno le componenti proporzionali:

 $y = t_A(x) = Ax = \lambda x$ 

**Considera (prof. M. Riczardi)** Autorica di<br>
Se si considera l'endomorfismo associato alla matrice A<br>
risolvere l'equazione  $Ax=\lambda x$  è lo stesso che cercare un vettore x il<br>
cui vettori parallelli hanno le componenti propor La constante di proporzionalità (cioè il fattore di scala) tra le componenti dell'autovettore x e la sua immagine y= $t_{A}(x)$  è l'auto*valore x* di *<sup>A</sup>*, <sup>e</sup> il corrispondente *autospazio <sup>V</sup>x* consiste di tutti <sup>i</sup> vettori che hanno la stessa proprietà di *x*.

Pertanto ogni autospazio rimane complessivamente **immutato** dalla  $\text{trasformatione}$   $t_A$ , cioè  $t_A(V_\lambda)$  *V* (da qui il termine *auto*spazio), sebbene i singoli vettori non necessariamente si transformino in sé stessi <sup>a</sup> meno che l'autovalore non sia .

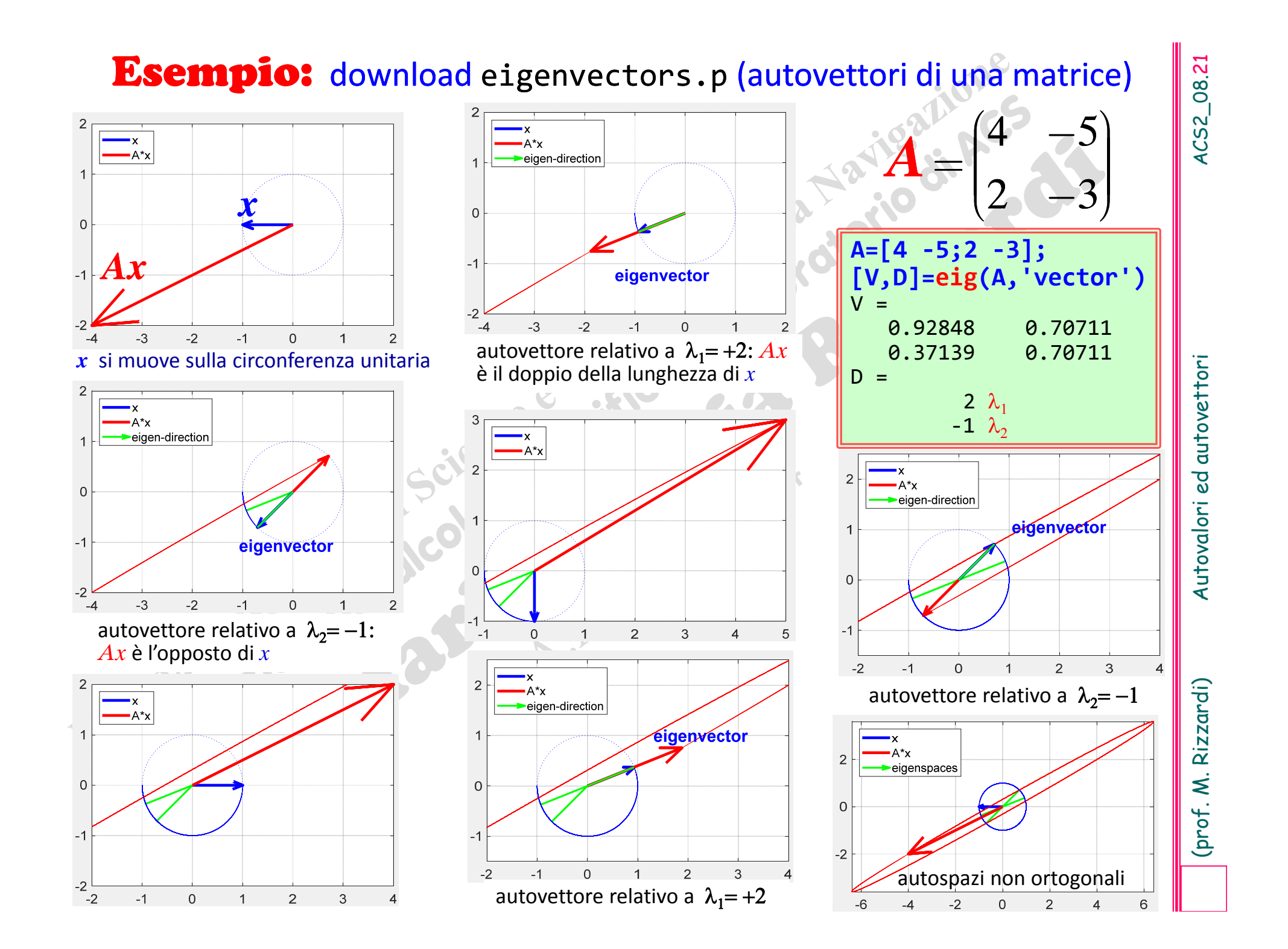

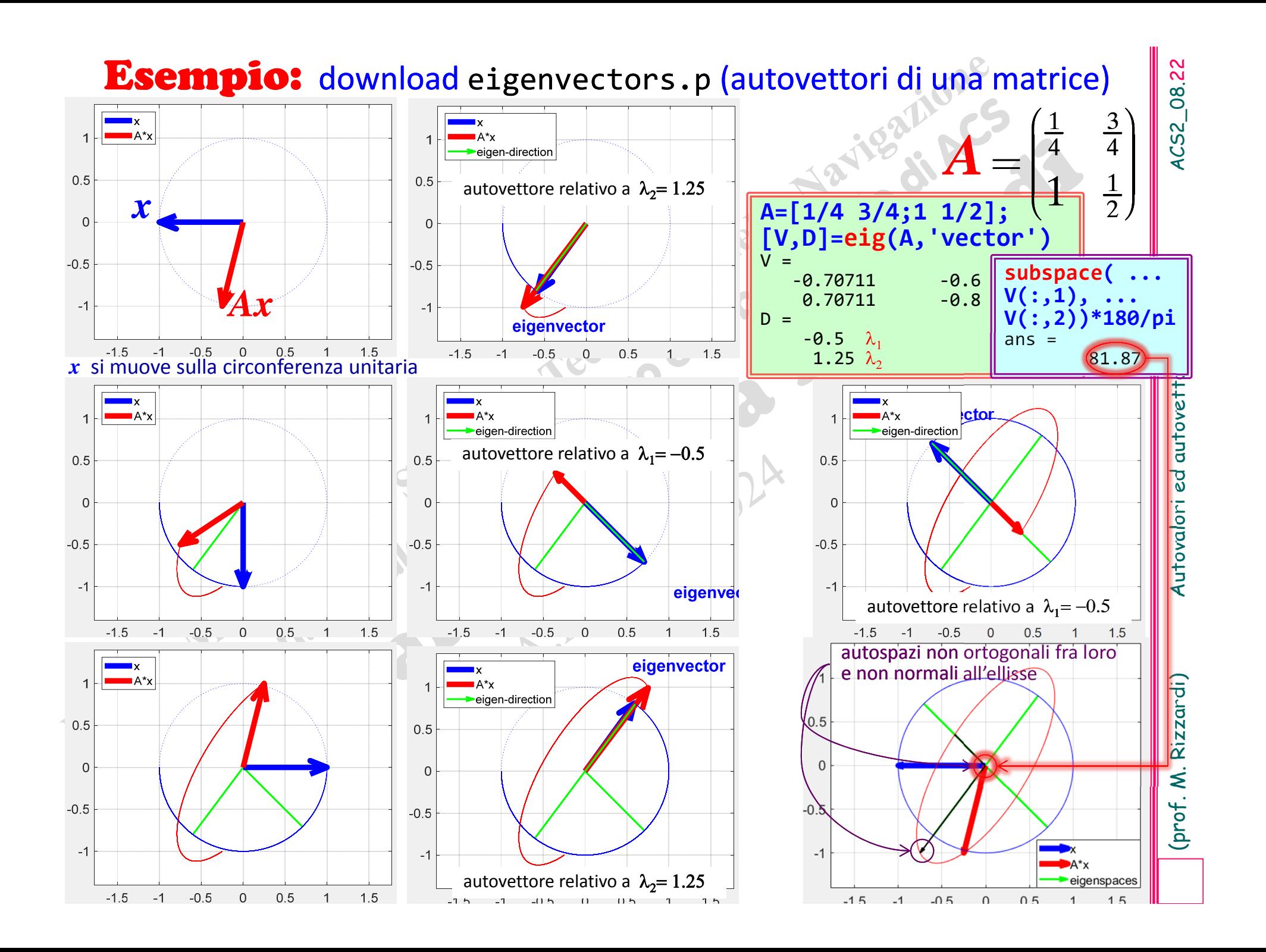

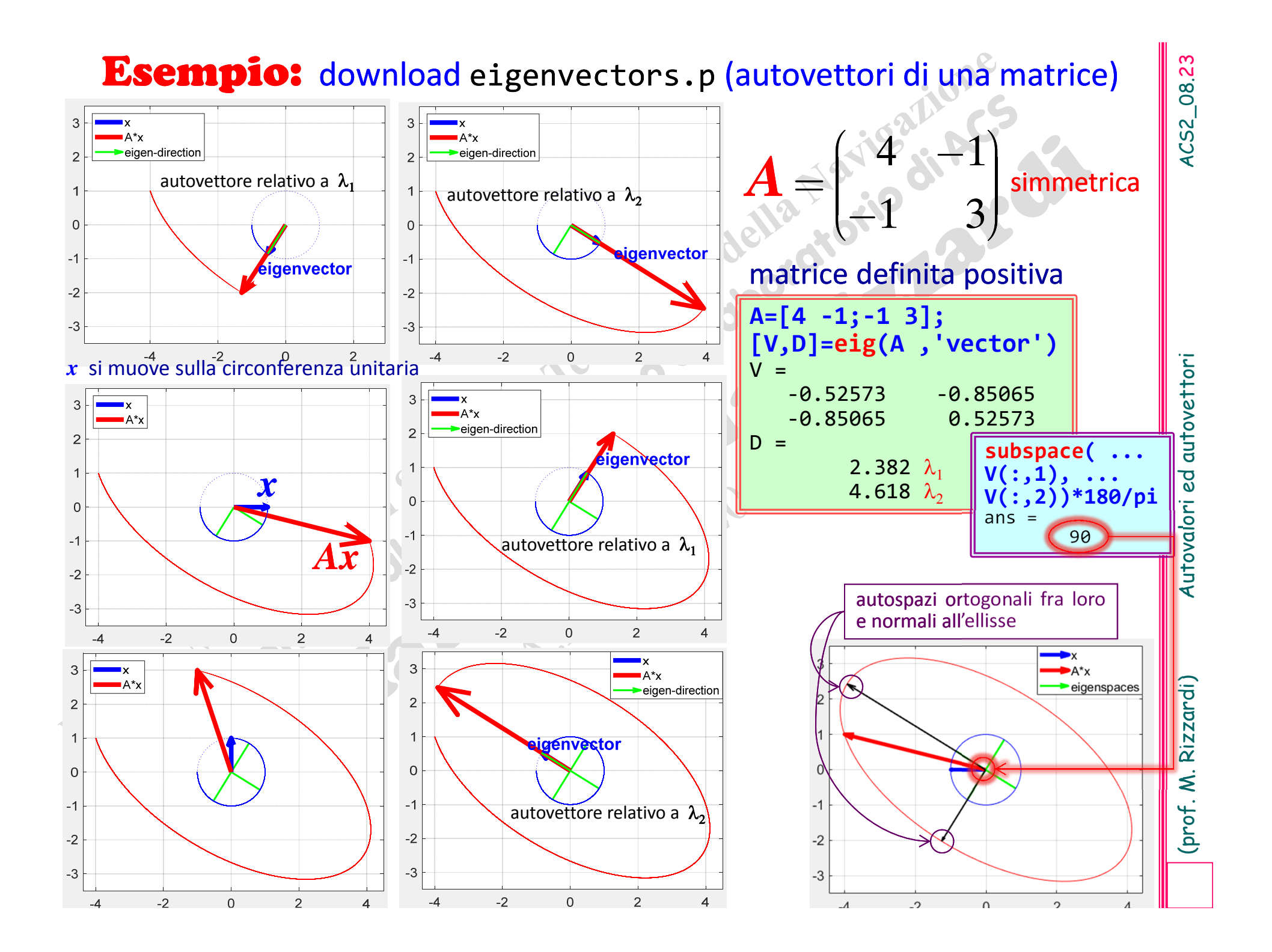

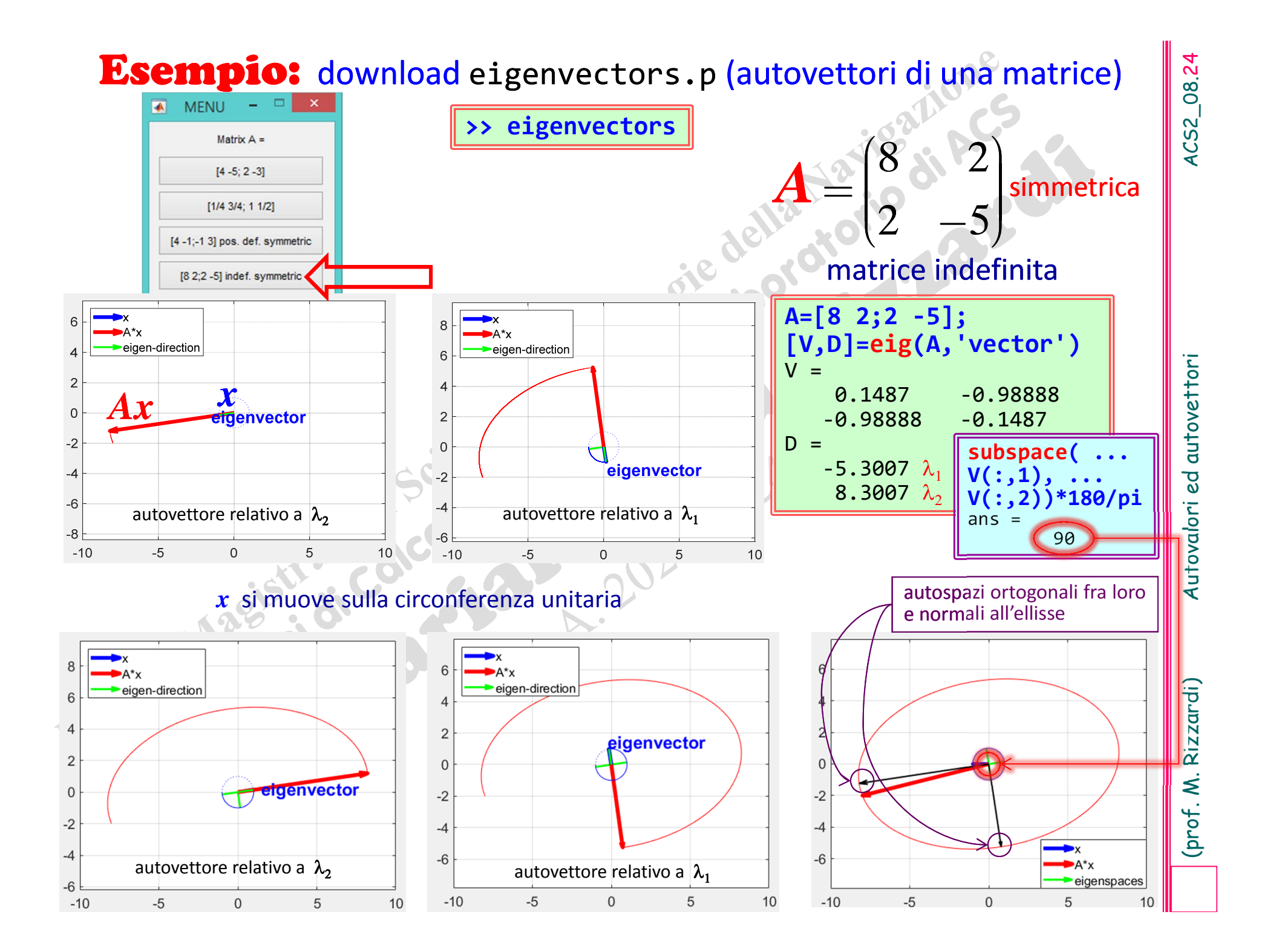

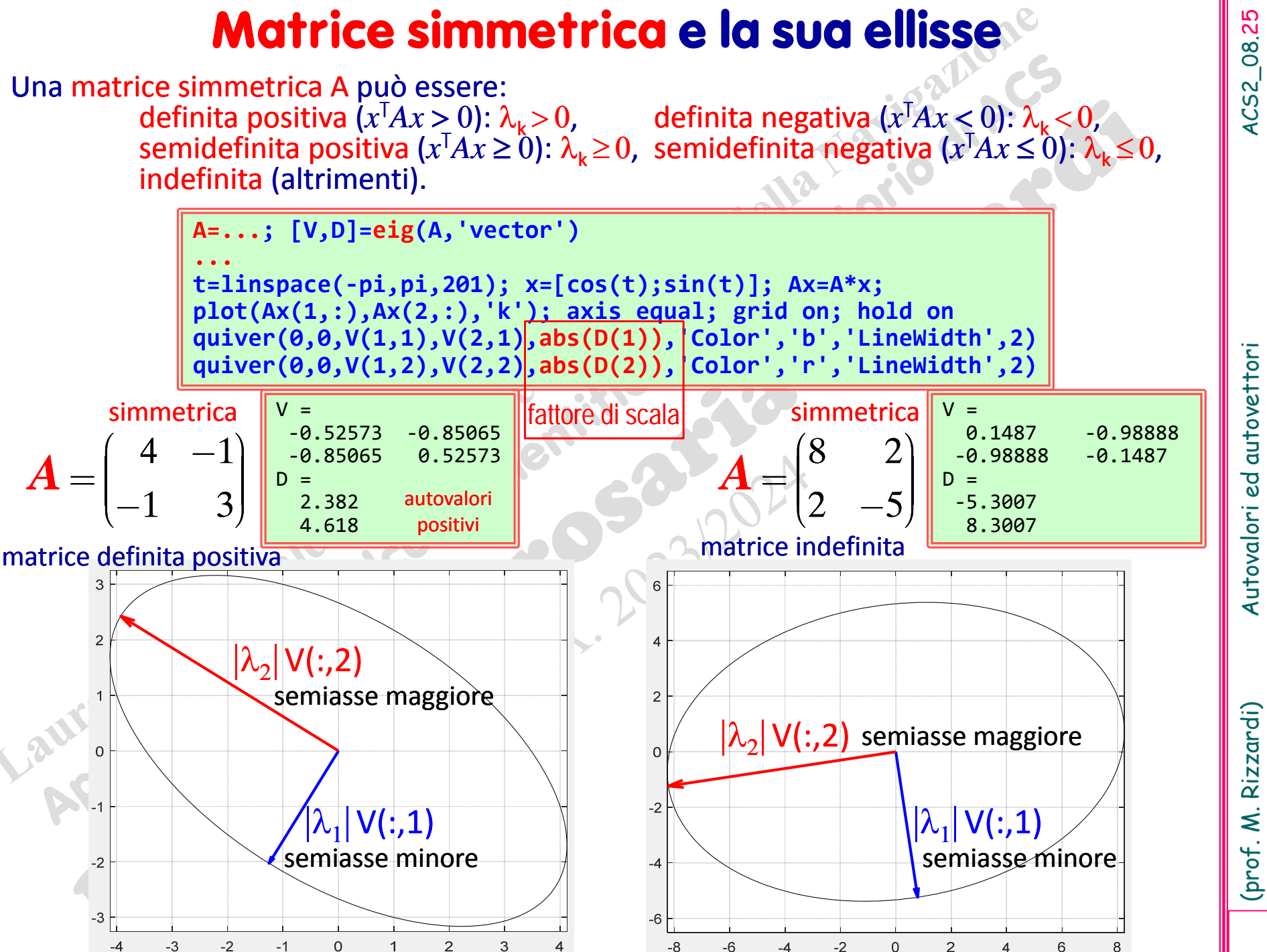

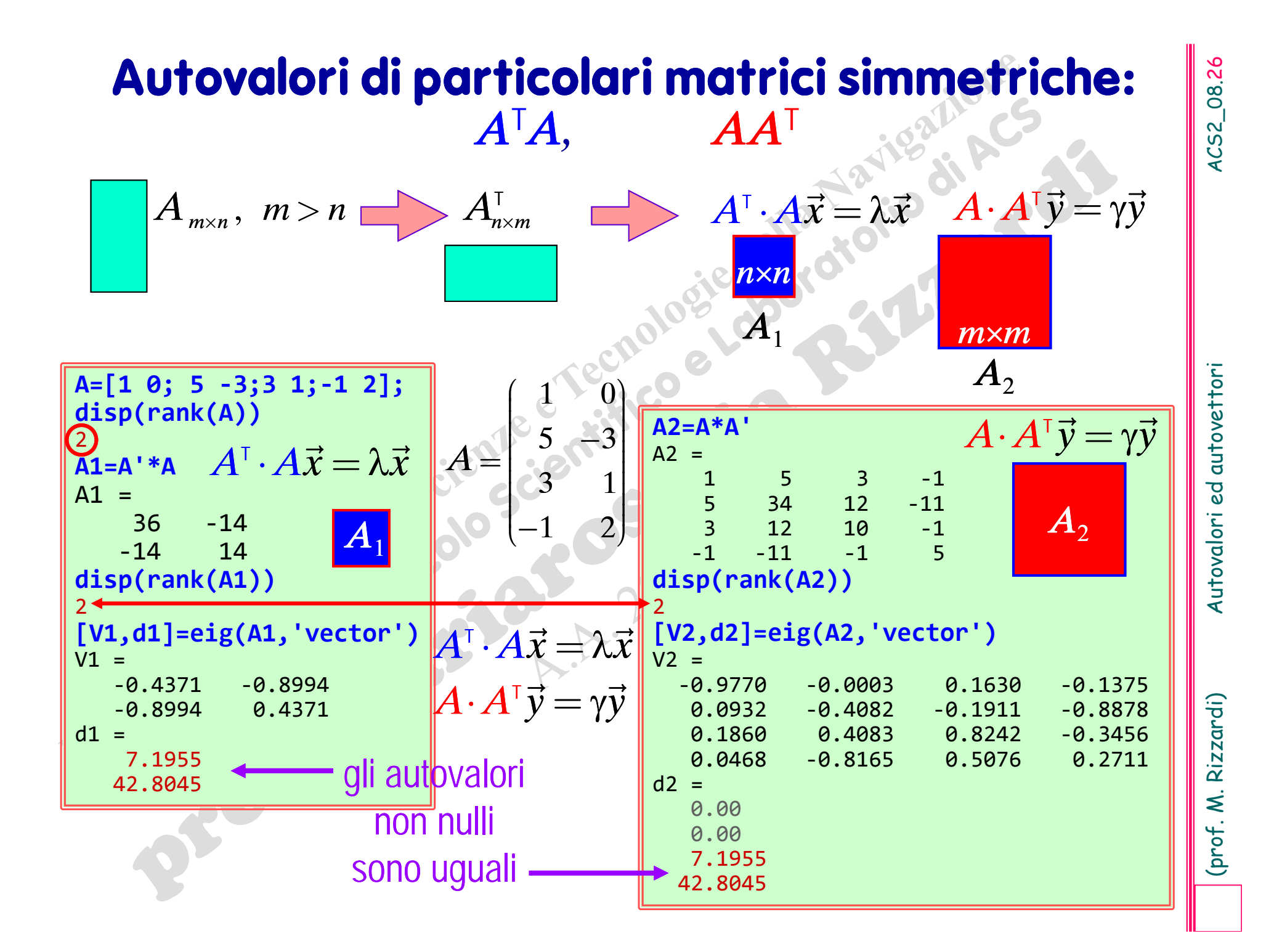

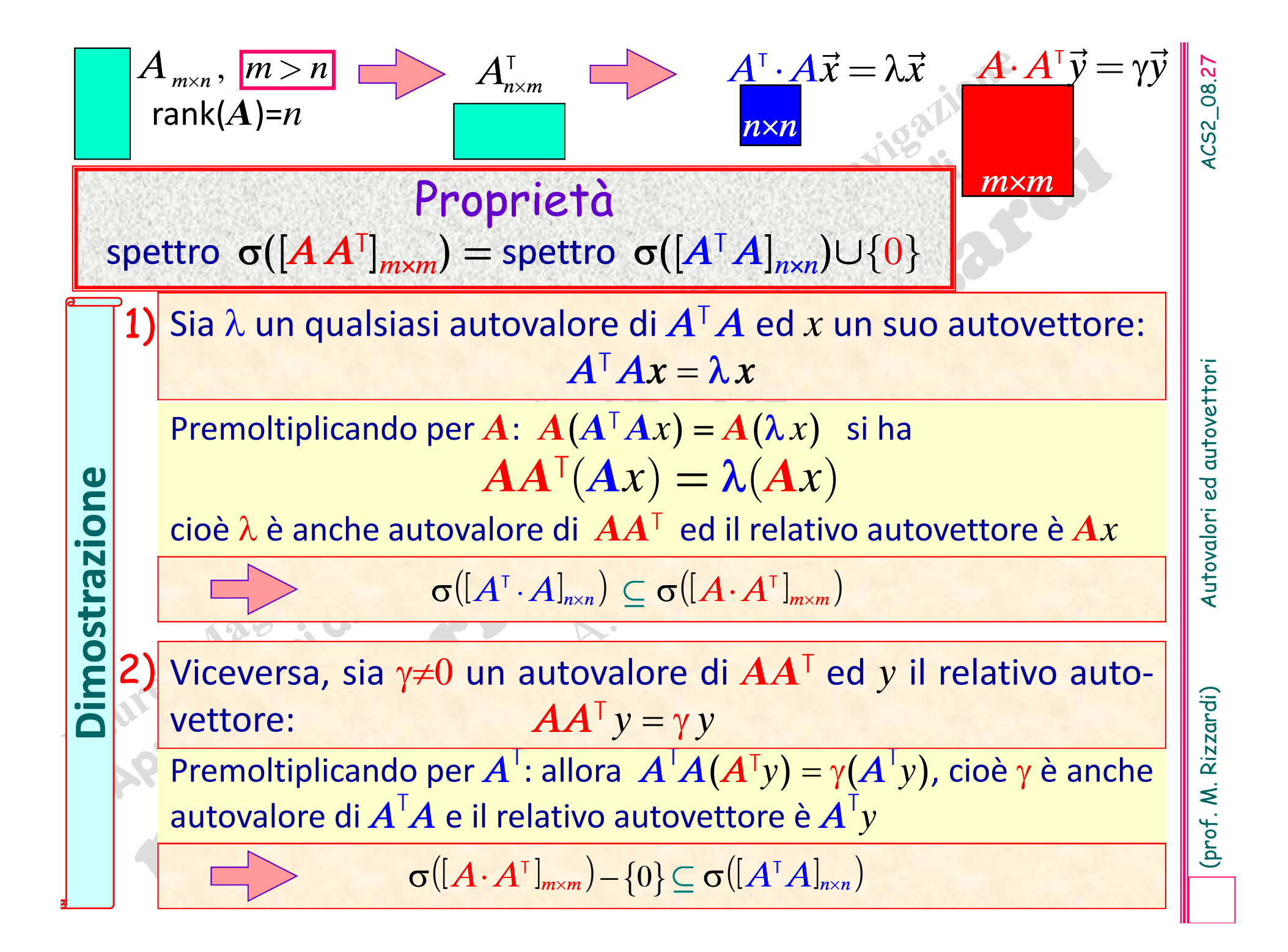

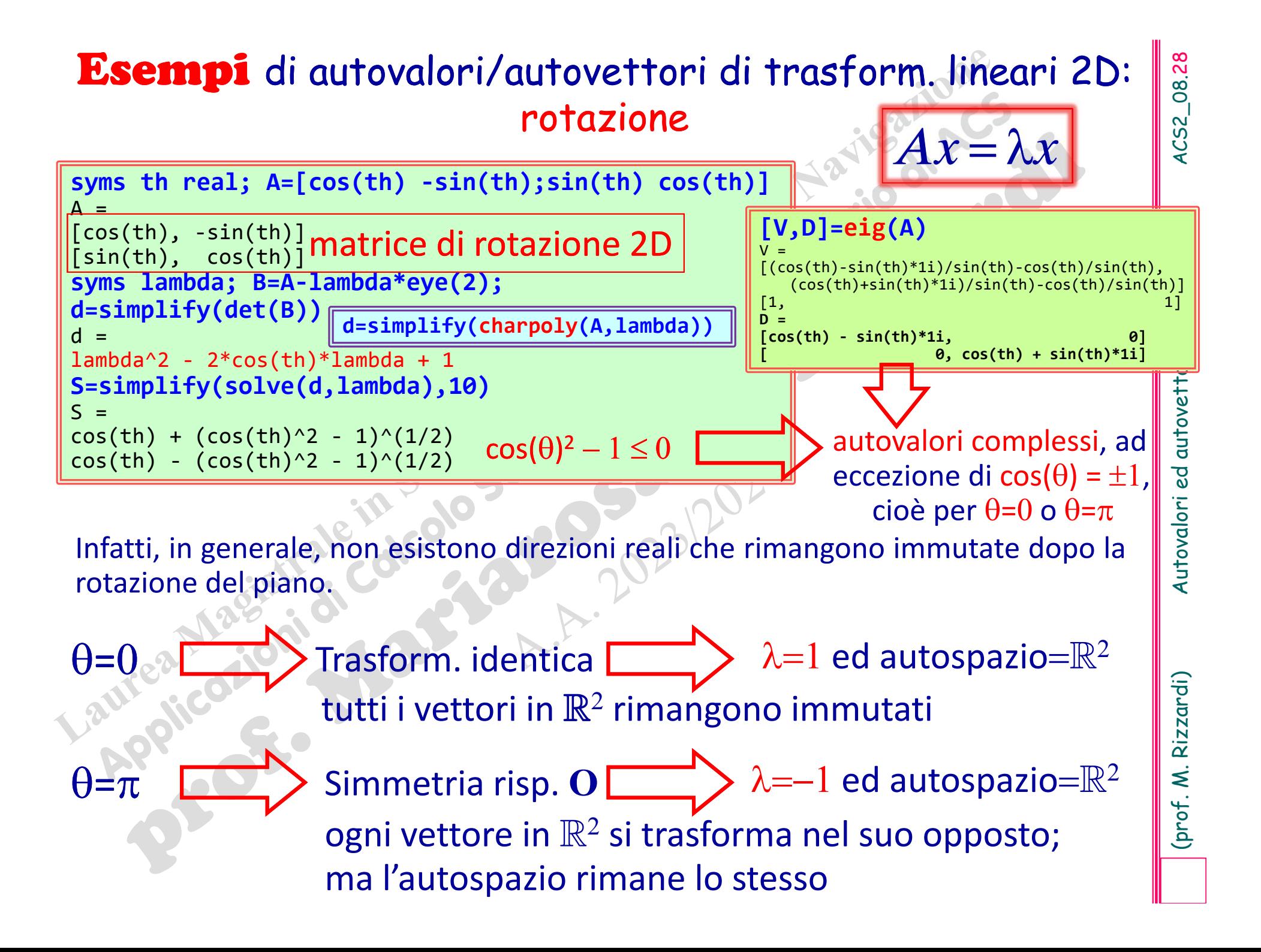

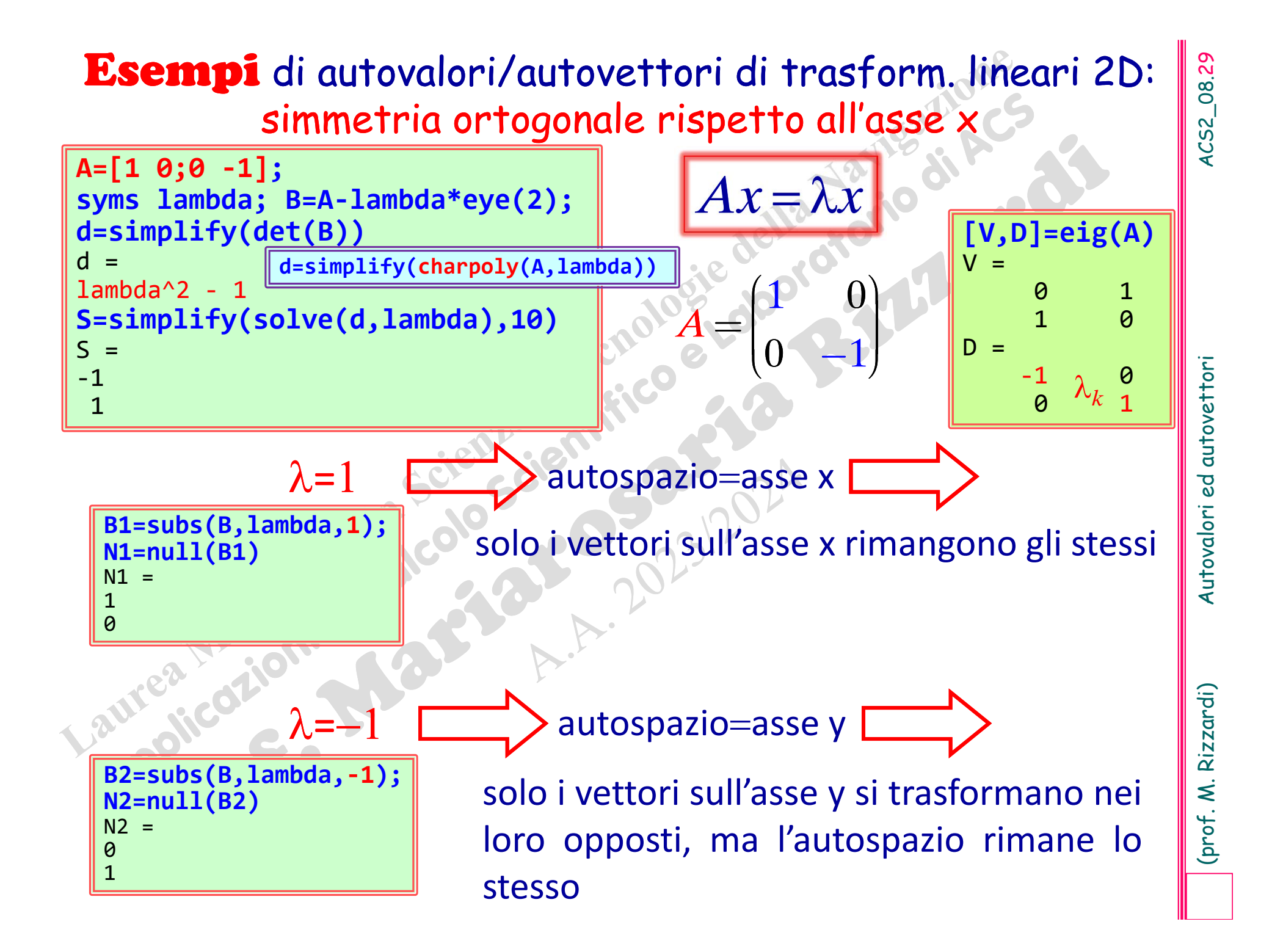

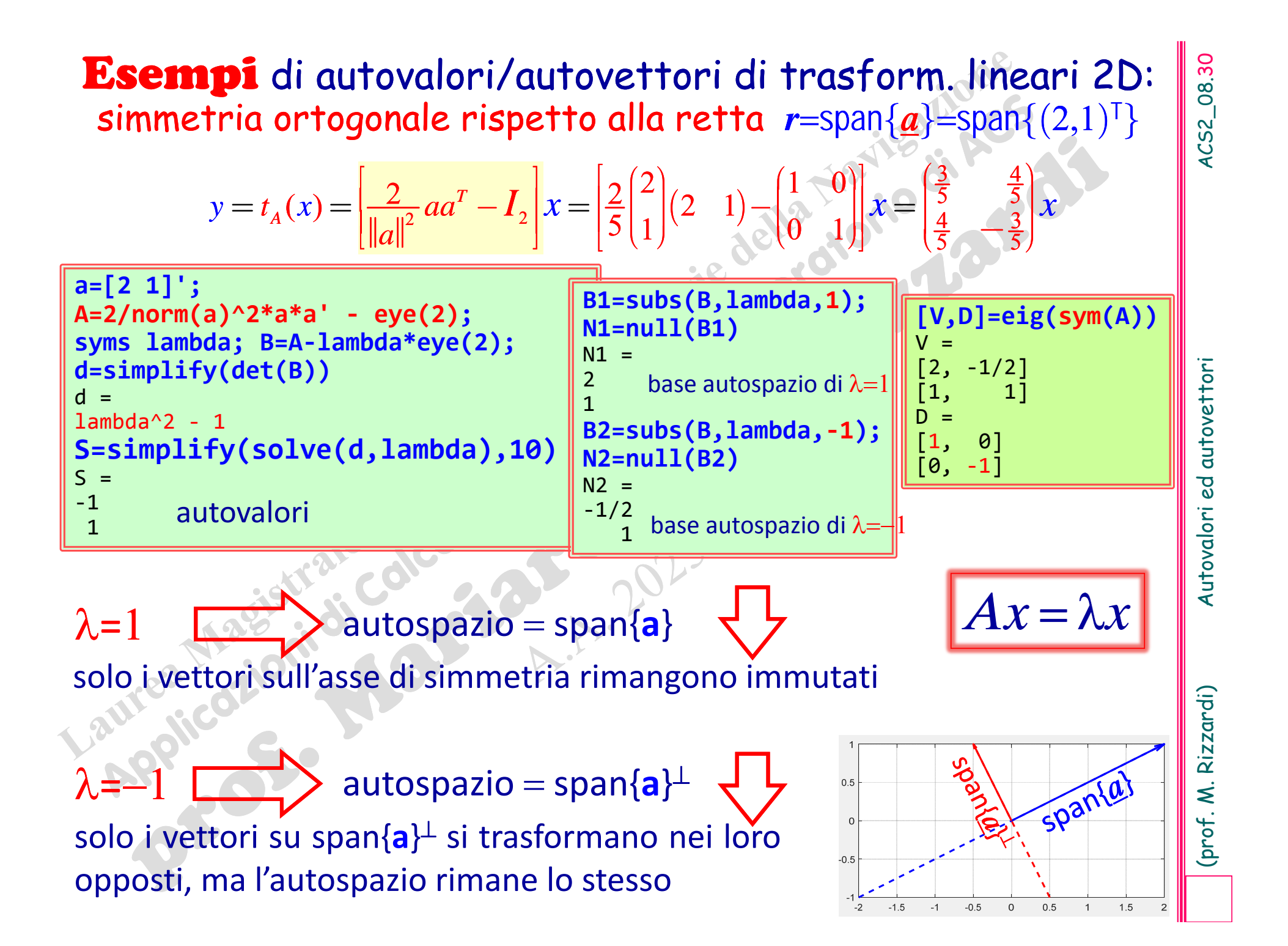

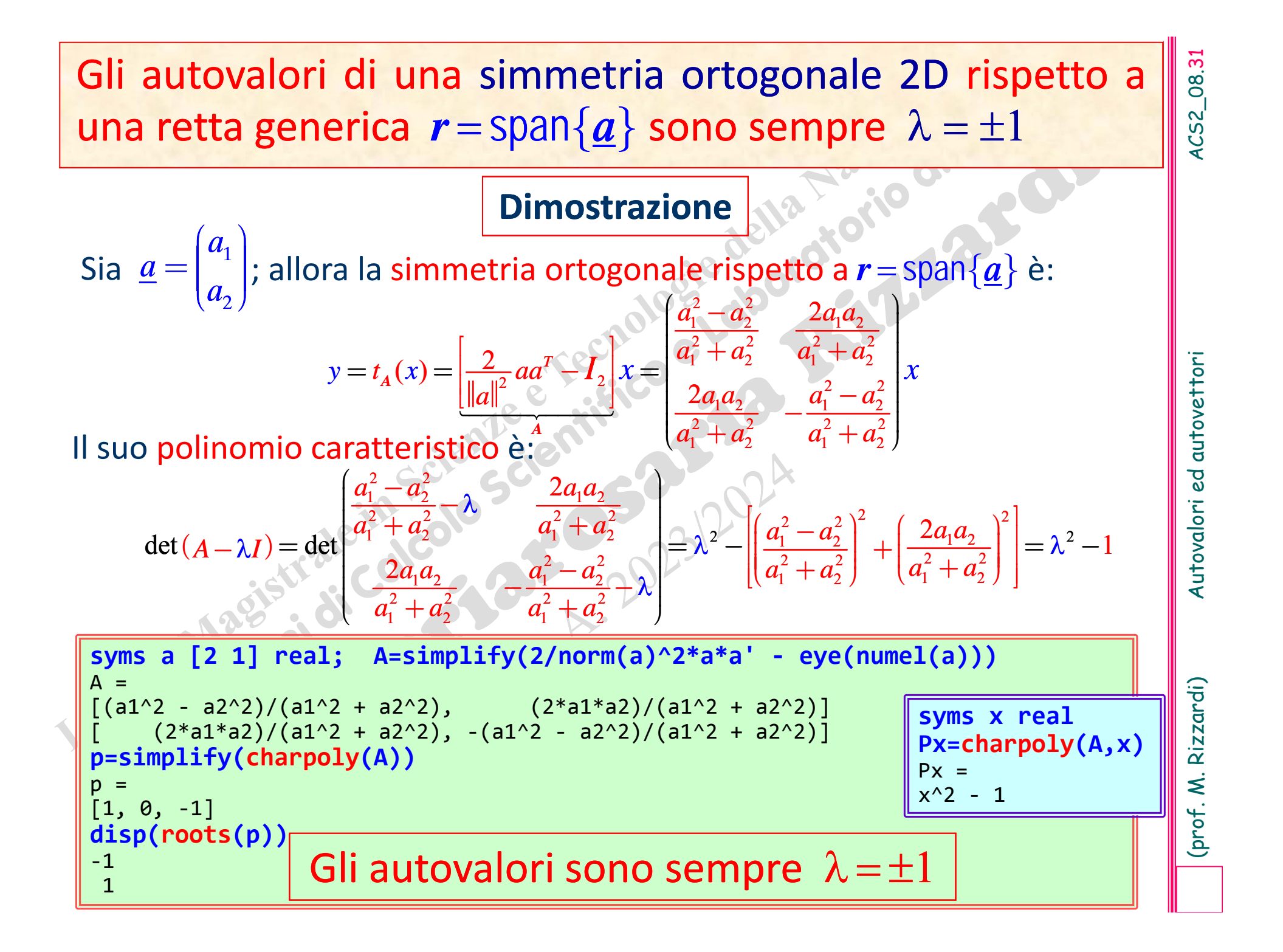

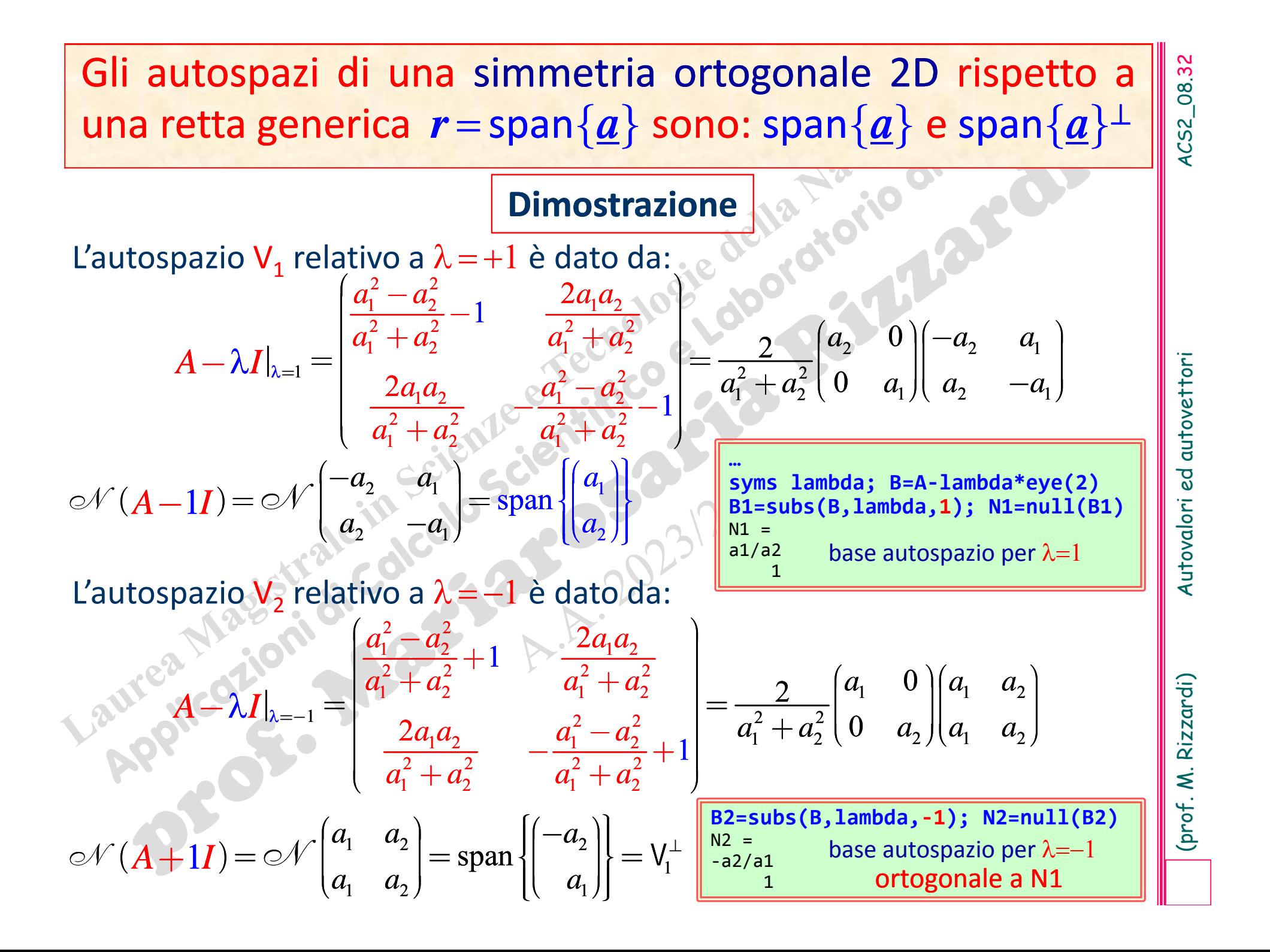

**Esempi** di autovalori/autovettori di traform. lineari 3D:<br>
proiezione ortogonale sul piano  $\pi$ =Span $\{ (1,0,1)^T, (1,1,0)^T \}$ <br>  $A = \begin{bmatrix} 1 & 1 \\ 0 & 1 \\ 1 & 0 \end{bmatrix}$ <br>  $\pi = \mathcal{R}(A)$ <br>  $\pi = \mathcal{R}(A)$ <br>  $\pi = \mathcal{R}(A)$ <br>  $\pi = \mathcal{R}(A)$ <br> **= eig(sym(P2))**  $V =$  $\lceil 1 \rceil$  $\lbrack \theta \rbrack$  $\left[ \begin{array}{cc} 1, & 0, & 1 \end{array} \right]$  $D =$  $[0, 0]$ [ 0,  $\theta$  $\bm{\theta}$  .  $\perp$ L'endomorfismo ha un autovalore doppio:  $\lambda_1=1$  (collegato ai vettori che rimangono fissi) ed il ‐rispondente autospazio è il piano stesso R **(** *A* **)**. 1 10 1 $(1 \ 0)$  $A = \begin{bmatrix} 0 & 1 \end{bmatrix}$  $(1 \ 1)$  $\begin{vmatrix} 1 & 1 \\ 1 & 1 \end{vmatrix}$  $\vert$   $\vert$   $\vert$   $\vert$   $\vert$  $\begin{bmatrix} 0 & 1 \end{bmatrix}$  $\overline{\phantom{a}}$  ÷e de la construcción  $\vert$   $\vert$   $\vert$   $\vert$   $\vert$  $\pi\,{=}\,\mathscr{R}\!(A)$ Esempi di autovalori/autovettori di traform. lineari 3D: proiezione ortogonale sul piano  $\pi$ =<code>span $\{(1,0,1)^\textsf{T},\,(1,1,0)^\textsf{T}\}$ </code> **A=[1 0 1; 1 1 0]'; [Q,~]=qr(A,0); P1=Q\*Q'** P1=0.66667 0.33333 0.33333 0.33333 0.66667 ‐0.33333 0.33333 ‐0.33333 0.66667 **O=orth(A); P2=O\*O'** P2=0.66667 0.33333 0.33333 0.33333 0.66667 ‐0.33333 0.33333 ‐0.33333 0.66667  $\left(A^{\intercal} A\right)^{-1}$  $y =$ *x* $\left[ \begin{array}{cc} 1 & 1 \end{array} \right]$  $\left[A\left(A^{\intercal}A\right)^{-1}A^{\intercal}\right]$  $\begin{bmatrix} A(A^{\scriptscriptstyle\top} A) & A \end{bmatrix}$  $=$   $A(A \ A) \ A$  $\left[ \begin{smallmatrix} 1 \end{smallmatrix} \right]^{-1} A^{\intercal}$ *y* = $=$   $|UU|$ *x*Tcolonne **non** ortonormali matrice di proiezione P  $\mathbf T$ colonne ortonormali matrice di proiezione P $^{\perp}$  $Ax = \lambda x$ È preferibile passare ad una base ortonormale per il piano  $\pi$ : in tal modo si può usare la formula semplificata per la matrice di proiezione P  $\perp$ . **P1, P2** sono matrici singolari

**Esercizi**<br>
Trovare gli autovalori e gli autospazi della simmetria ortogo-<br>
nale 3D rispetto alla retta<br>  $r = \text{span}\{(2,1,1)^T\}$ .<br>
Anche mediante il *Symbolic Math Toolbox*, trovare gli<br>
autovalori e gli autospazi della simme

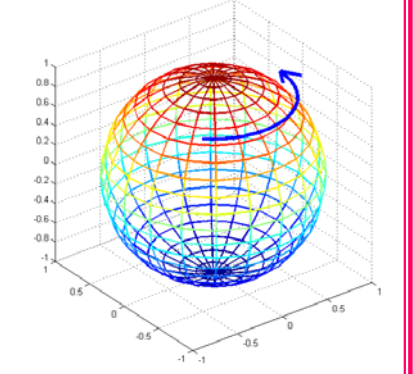

# **Diagonalizzazione di matrici**

**Diagonalizzazione di matrici**<br>
Due matrici quadrate, di size *n*, *A* e *B* sono dette "simili" se esiste<br>
una matrice invertibile *S* tale che *B* = *S* <sup>*A S*</sup> (*S*: matrice di similitudine).<br>
Due matrici simili hanno

$$
v(\lambda) = \mu(\lambda), \forall \lambda
$$
é diagonalizzabile

Sono equivalenti:

- 
- 

(3)  $v(\lambda) = \mu(\lambda), \forall \lambda$ .

# **Diagonalizzazione di una matrice: esempio**

 $1/$  3

 $\left(\frac{1}{4} \frac{3}{4}\right)$ 

**Diagonalizzazione di una matrice: esempio**<br>  $A = \begin{pmatrix} \frac{1}{4} & \frac{1}{24} \\ 1 & \frac{1}{24} \end{pmatrix}$   $t_A$  :  $x \in \mathbb{R}^2 \longrightarrow t_A(x) = Ax \in \mathbb{R}^2$ <br>
Itovalori:  $\lambda_1 = -1/2$ ,  $\lambda_2 = 5/4$  (radici semplici del polinomio caratteristico)<br>
Itospaz 4 4  $1 \frac{1}{2}$  $\begin{bmatrix} 74 & 74 \end{bmatrix}$  $\begin{pmatrix} 1 & \frac{1}{2} \end{pmatrix}$  $\left(1\right)^{-\alpha_2}$ 3 4  $\alpha_1^{-1}$   $\alpha_2^{-1}$   $\beta_3$  $=\alpha_1\begin{pmatrix} -1 \ 1 \end{pmatrix} + \alpha_2\begin{pmatrix} 3 \ 4 \end{pmatrix} =$  $x = \alpha_1$ <sup>-1</sup> $\pm \alpha_2$ <sup>3</sup> $\equiv S$  $A = \begin{bmatrix} 74 & 74 \\ 1 & 17 \end{bmatrix}$   $t_A : x \in \mathbb{R}$  ${\sf autovalori:} \ \lambda_1\!=\!-1/2,\ \lambda_2\!=\!5/4\ \ \ \text{(radici semplici del polinomio caratteristico)}$ autospazi:  $\boldsymbol{V}_{\lambda_{1}}$  = span $\{(-1,1)^\top\}$ }  $\bm{V_{\lambda_2}}^\text{-}$  = span $\{(\text{3,4})^\text{T}\}$ } 3411 $\left| -1 \right|$  3  $\overline{\phantom{a}}$  $\begin{bmatrix} 1 & 1 \\ 1 & 1 \end{bmatrix}$  $\begin{array}{|c|c|c|c|c|}\n\hline\n1 & A\n\end{array}$  $\begin{pmatrix} 1 & 4 \end{pmatrix}$ -  $\begin{array}{|c|c|c|c|c|}\n\hline\n&1&4 \\
\hline\n\end{array}$ *S =* Poiché i 2 autovettori sono linearmente indipendenti, possono formare una nuova base di 2: quindi ogni vettore *x* si può esprimere come  $= \alpha_1 \lambda_1 \left| \left| \left| + \alpha_2 \lambda_2 \right| \right|_4 \right| = S \Lambda \alpha$ 1 1 $(-1)$ ç $\begin{bmatrix} 1 \\ 1 \end{bmatrix}$  $\vert \cdot \vert_1$  $($   $\bot$ -  $\begin{pmatrix} 1 \end{pmatrix}$ 3 4 $(3)$ ç $|\cdot|$  $=\alpha_1\lambda_1\begin{pmatrix} 1 & \alpha_2\lambda_2 & 4 \end{pmatrix}$  $\lambda_{_1}$  $\pmb{\lambda}$  $(x^2)$  $\sim_1$  $\begin{array}{c} \bullet \end{array}$  $\sim$   $\sim$  $\begin{pmatrix} 1 & \lambda_2 \end{pmatrix}$  $\boldsymbol{\Lambda}$ = $\boldsymbol{\Lambda}=\boldsymbol{S}$  *A S A* è stata diagonalizzata da *S*  $\mathbf 2$  $\mu^2 \longrightarrow t_A(x)$  $= Ax \in \mathbb{R}$  $\mathbf 2$ 1 1 $(-1)$  $\begin{bmatrix} 1 \\ 1 \end{bmatrix}$  $\vert \cdot \vert_1$  $\begin{pmatrix} 1 \end{pmatrix}$ -  $\begin{pmatrix} 1 \end{pmatrix}$ 3 4 $(3)$  $|\,$   $\,$  $\vert 4 \rangle$  $t_A(x) = Ax = AS\underline{\alpha}_1 A \begin{bmatrix} 1 \\ 1 \end{bmatrix} + \underline{\alpha}_2 A \begin{bmatrix} 3 \\ 1 \end{bmatrix}$  $v(\lambda_1) = \mu(\lambda_1)$  $v(\lambda_2) = \mu(\lambda_2)$  $\bm{t}_{_{\bm{A}}}$  :  $x\in\mathbb{R}^n$  ,  $x=S$   $\overline{\bm{\alpha}}$   $\longrightarrow$   $\bm{t}_{_{\bm{A}}}\left(x\right)=Ax\in\mathbb{R}^n$  ,  $\bm{t}_{_{\bm{A}}}\left(x\right)=A S \underline{\bm{\alpha}}=S$   $\bm{\Lambda}\underline{\bm{\alpha}}$ risp. alla nuova base di  $\mathbb{R}^2$  in  $S$ , la trasform.  $t_A$  diventa uno scaling non uniforme

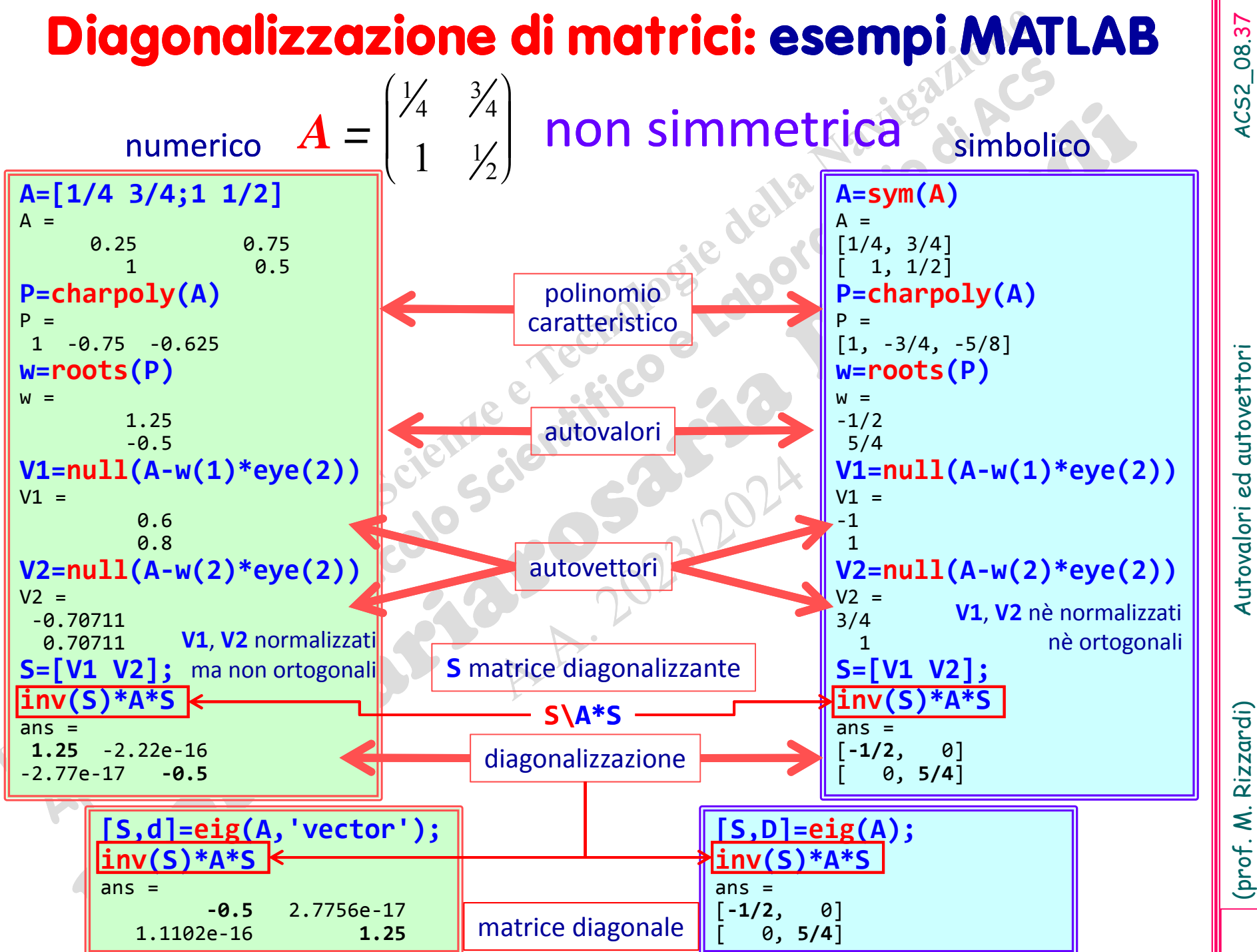

\* Una matrice simmetrica è sempre diagonalizzabile.<br>
\* **Teorema Spettrale** per matrici reali simmetriche<br>
Sia A una matrice reale  $n \times n$ . Allora A è simmetrica se, e solo<br>
se, essa è diagonalizzabile con una matrice ortog \* Una matrice simmetrica è sempre diagonalizzabile.<br>
\* Teorema Spettrale per matrici reali simmetriche<br>
Sia A una matrice reale nxn. Allora A è simmetrica se, e solo<br>
se, essa è diagonalizzabile con una matrice ortogonale

- - -

# **Diagonalizzazione di matrici: esempi MATLAB**

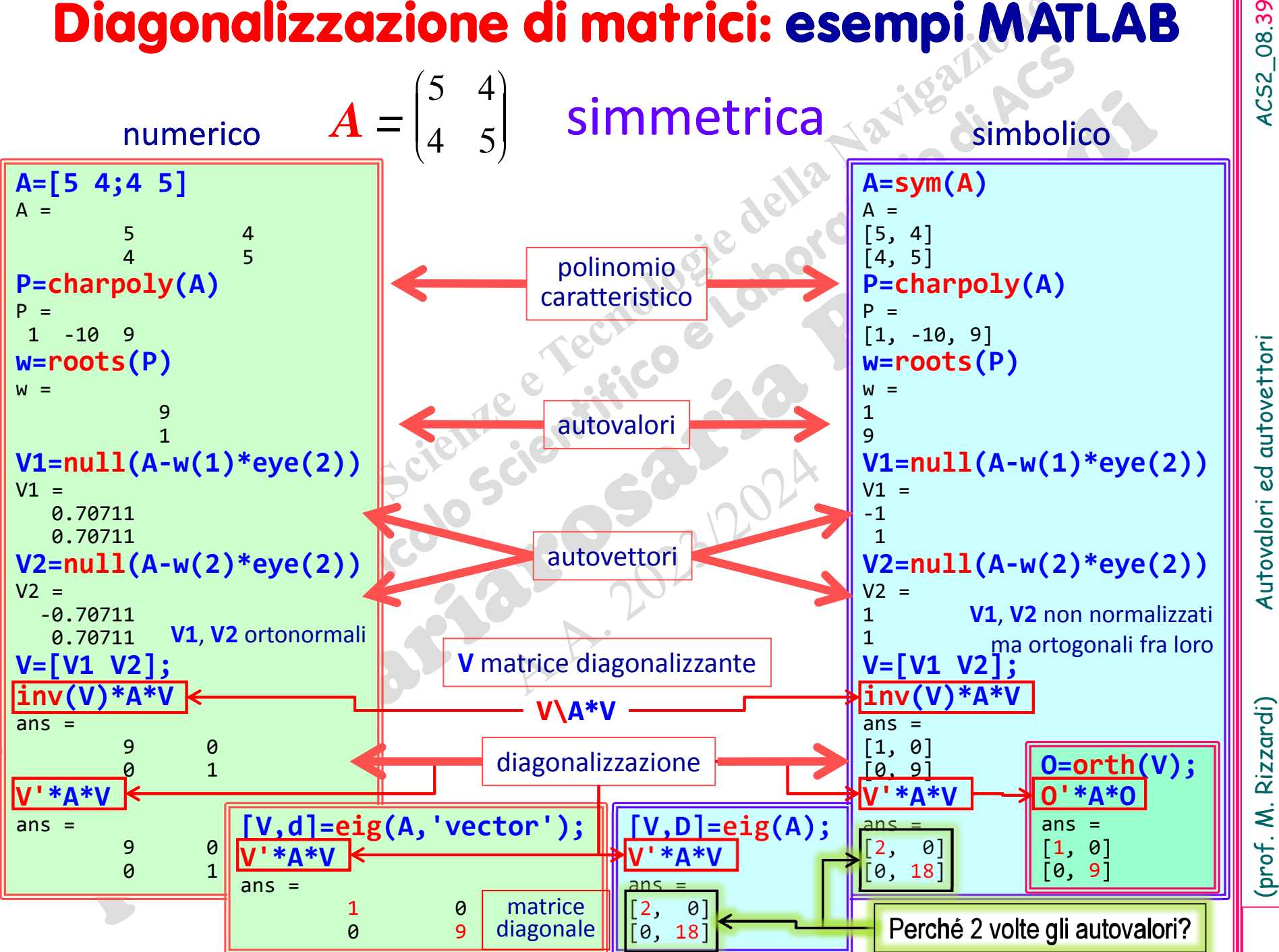

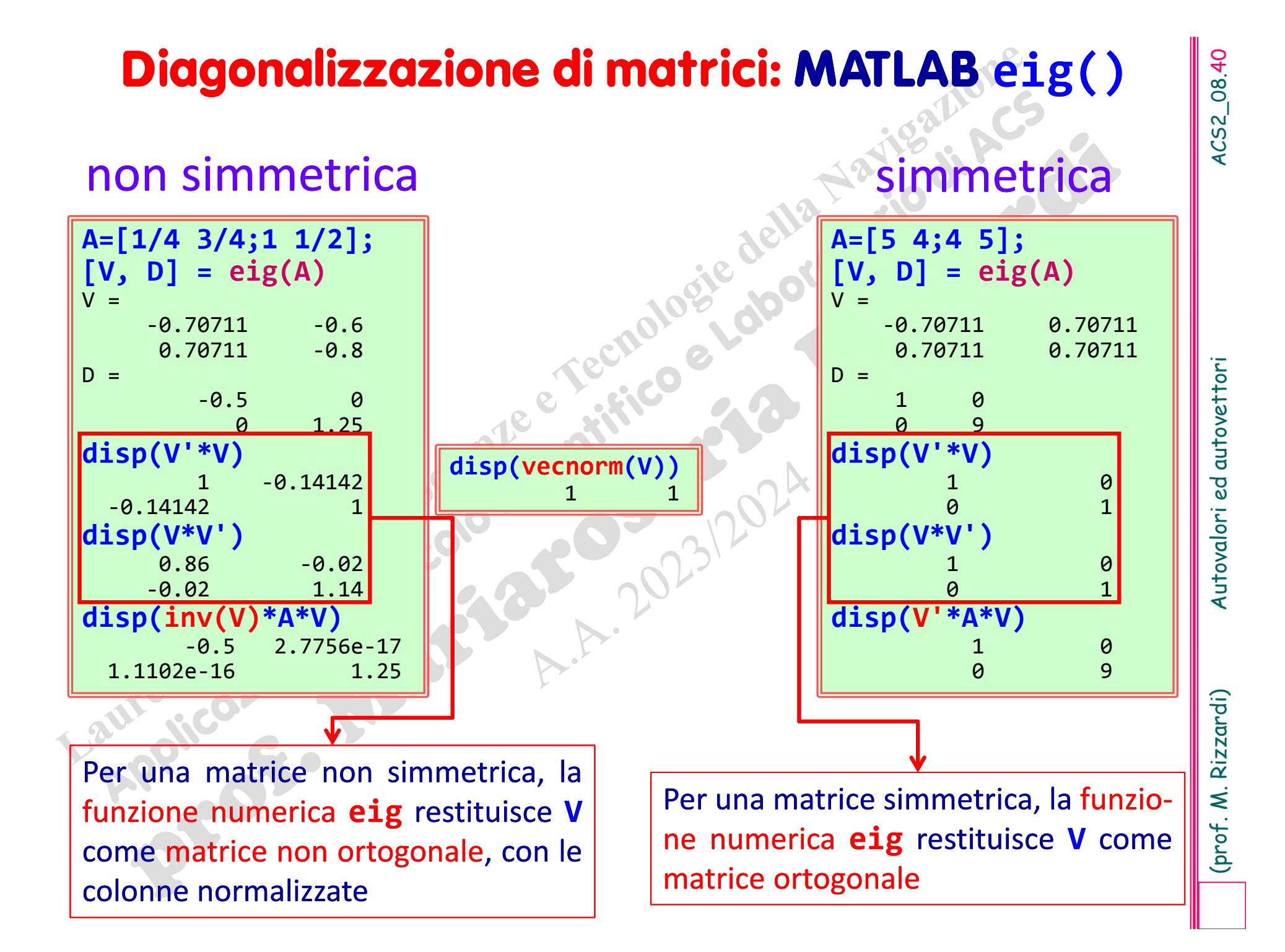

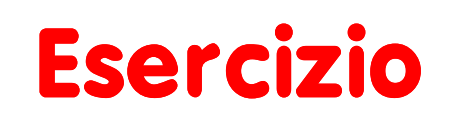

**Esercizio**<br>
Sono le seguenti trasformazioni diagonalizzabili?<br>  $\triangleright$  Uno shear orizzontale come:  $A = \begin{pmatrix} 1 & r \\ 0 & 1 \end{pmatrix}$ ,  $r=2$ <br>  $\triangleright$  Una rotazione come:  $A = \begin{pmatrix} 0 & -1 \\ 1 & 0 \end{pmatrix}$ <br>  $\triangleright$  Una proiezione ortogonal

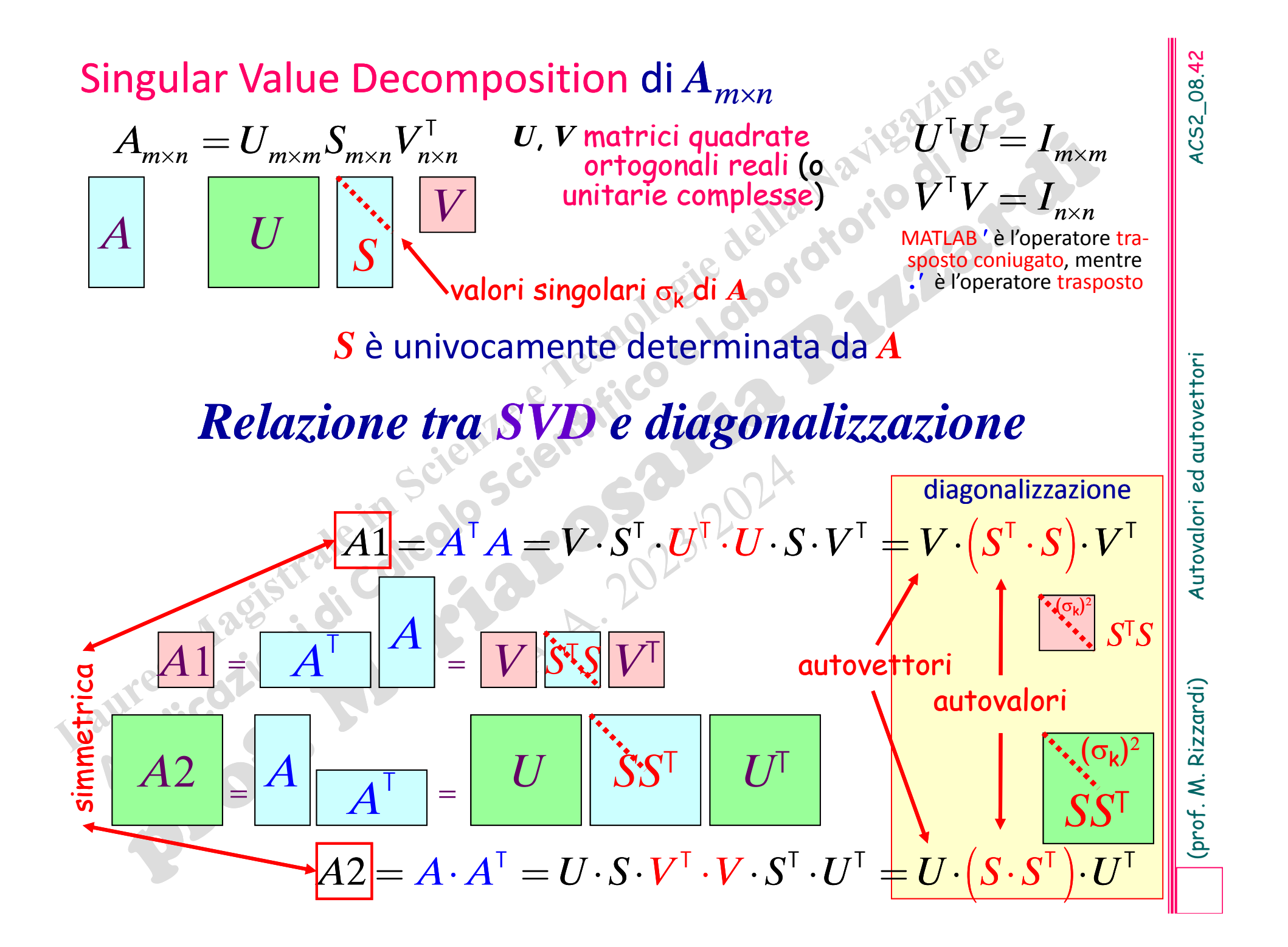

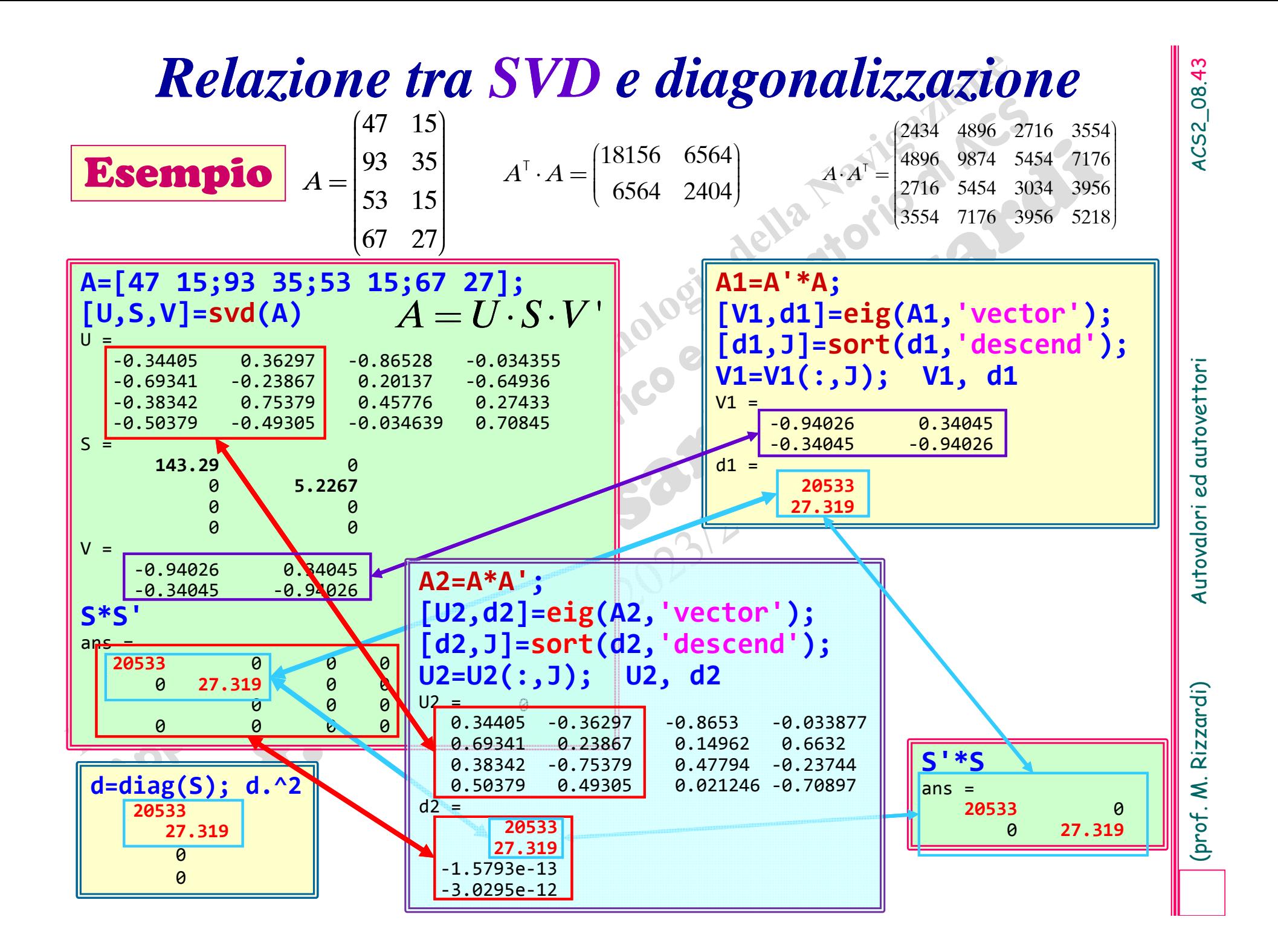

 $0\quad 0\quad c\quad \cdots\quad 0$ 

*z*

*z*

*c*

 $0 \quad b^n \quad 0 \quad \cdots \quad 0$  $0 \quad 0 \quad c^n \quad \cdots \quad 0$ 

 $\begin{bmatrix} a & 0 & 0 & \cdots & 0 \end{bmatrix}$  $\begin{bmatrix} 1 & 1 & 1 \\ 0 & 1 & 1 \end{bmatrix}$  $\begin{bmatrix} 0 & L^n & 0 \end{bmatrix}$  $(0, b^n, 0, ... 0)$ ∣ U D∕ U … U I  $\begin{bmatrix} 0 & D & 0 & \cdots & 0 \end{bmatrix}$  $\begin{bmatrix} 0 & b & b \\ c & d & d \end{bmatrix}$ de la construcción de la construcción de la construcción de la construcción de la construcción de la construcción ∔ ÷ en en en en en en en en en  $\begin{array}{ccccccccc}\n0 & 0 & n & 0\n\end{array}$  $\begin{bmatrix} 0 & 0 & c^n & \cdots & 0 \end{bmatrix}$  $\begin{bmatrix} 0 & 0 & c^* & \cdots & 0 \end{bmatrix}$  $\begin{bmatrix} 0 & 0 & c \end{bmatrix}$ ∣÷ cere e cere el ÷÷istoria de la contra de la contra de la contra de la contra de la contra de la contra de la contra de la contr ÷i de la construcción de la construcción de la construcción de la construcción de la construcción de la construcción de la construcción de la construcción de la construcción de la construcción de la construcción de la const ÷ing a straight and a straight and  $\begin{bmatrix} 0 & 0 & 0 \end{bmatrix}$  $\bigcap \qquad \bigcap \qquad \bigcap \qquad \bigcap \qquad \bigcap \qquad \bigcap$ 

*c*

 $0\quad 0\quad 0$ 

*b*

*n*

*a*

the contract of the contract of the ÷ $\begin{bmatrix} 0 & 0 & 0 \\ 0 & 0 & 0 \\ 0 & 0 & 0 \end{bmatrix}$  $\begin{bmatrix} 0 & 0 & c & \cdots & 0 \end{bmatrix}$ 

0 ... 0  $0$   $b$   $0$   $\cdots$   $0$ *ab* $\begin{pmatrix} a & 0 & 0 & \cdots & 0 \end{pmatrix}$  $\begin{bmatrix} a & b & c & \cdots & 0 \\ 0 & b & c & c & c \end{bmatrix}$  $\begin{bmatrix} 0 & 1 & 0 \\ 0 & 0 & 0 \end{bmatrix}$  $\begin{bmatrix} 0 & b & 0 & \cdots & 0 \end{bmatrix}$  $(0 \quad b \quad 0 \quad \cdots \quad 0)$  $\begin{bmatrix} 0 & D & 0 & \cdots & 0 \end{bmatrix}$  $\begin{bmatrix} 0 & b & c \end{bmatrix}$  ÷ $A = \begin{bmatrix} a & 0 & 0 & \cdots & 0 \\ 0 & b & 0 & \cdots & 0 \\ 0 & 0 & c & \cdots & 0 \\ \vdots & \vdots & \vdots & \ddots & \vdots \\ 0 & 0 & 0 & \cdots & z \end{bmatrix}$ 

$$
A = SAS^{-1} \Longleftrightarrow A^n = AA \cdots A = (SAS^{-1})^n = S(A^n)S^{-1} \bigvee_{a^n=0}^{A^n=0} \bigcup_{n=0}^{n} \bigcup_{n=0}^{n} \bigcup
$$

# $A^n = \begin{bmatrix} a & 0 & 0 & \cdots & 0 \ 0 & b^n & 0 & \cdots & 0 \ 0 & 0 & c^n & \cdots & 0 \ \vdots & \vdots & \vdots & \ddots & \vdots \ 0 & 0 & 0 & \cdots & z^n \end{bmatrix}$

(*A* matrice di transizione di una catena di Markov)

**Applicazioni della diagonalizzazione:** esempio 1<br>  $A^n$ : potenza *n*-sima di matrice.<br>
Per calcolare  $A^n$ , l'algoritmo più efficiente consiste nel<br>
diagonalizzare  $A$ , e poi calcolare la potenza come:<br>  $A = S \Lambda S^{-1}$ <br>  $\blacktriangleright$ 

 $[c_3; s_2] = A^*[c_1; s_1];$  % in year 1902  $[c_2; s_2] = A^2 * [c_0; s_0];$  % in year 1902 **[c;s]=A^100\*[c0;s0]; %** in year <sup>2000</sup> **...**

# **Applicazioni della diagonalizzazione: es. 1 (cont.)**<br> $A^n:$  potenza *n*-sima di matrice

*A*  $A^n$ : potenza  $n$ -sima di matrice

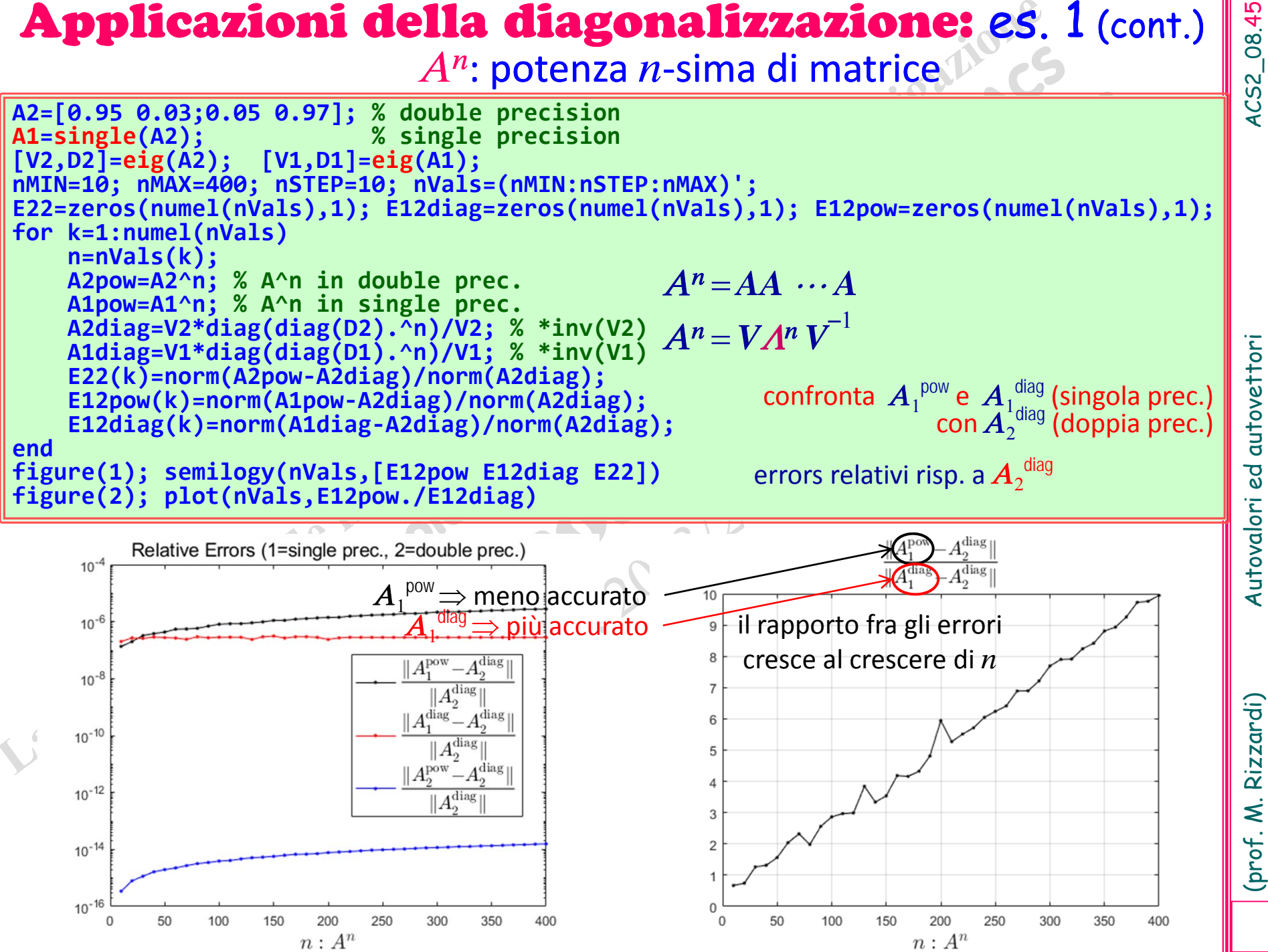

# Applicazioni della diagonalizzazione: esempio 1

 $A^n$ : potenza  $n$ -sima di matrice

Per calcolare *A n*, l'algoritmo più efficiente consiste nel diagonalizzare *A*, <sup>e</sup> poi calcolare la potenza come: 0 ... 0  $0$   $b$   $0$   $\cdots$   $0$ *b* $(a \ 0 \ 0 \ ... \ 0)$  $\begin{bmatrix} u & v & v & \cdots & v \end{bmatrix}$  $\begin{bmatrix} 0 & 1 & 0 \\ 0 & 0 & 0 \end{bmatrix}$  $\begin{bmatrix} 0 & b & 0 & \cdots & 0 \end{bmatrix}$  $(0 \quad b \quad 0 \quad \cdots \quad 0)$  $\begin{bmatrix} 0 & D & 0 & \cdots & 0 \end{bmatrix}$  $\begin{bmatrix} 0 & b & c \end{bmatrix}$  ÷أه ما  $\begin{bmatrix} 0 & 0 & 0 \\ 0 & 0 & 0 \\ 0 & 0 & 0 \end{bmatrix}$  $\Lambda$ 

$$
A = SAS^{-1} \iff A^n = AA \cdots A = (SAS^{-1})^n = S(A^n)S^{-1} \check{}
$$

# **Dove è usata la potenza di matrice?**

1b) Nella **teoria dei grafi**:

**Esempio** Si consideri un gruppo di n persone P<sub>1</sub>, P<sub>2</sub>, ..., P<sub>n</sub>, e si costruisca un grafo **orientato** dove un arco orientato da P<sub>i</sub> a P<sub>i</sub> indica che P<sub>i</sub> può inviare informazioni a P<sub>i</sub>. Si costruisca la matrice di adiacenze **A** del grafo: **Grafo** = {vertici}∪ {archi}

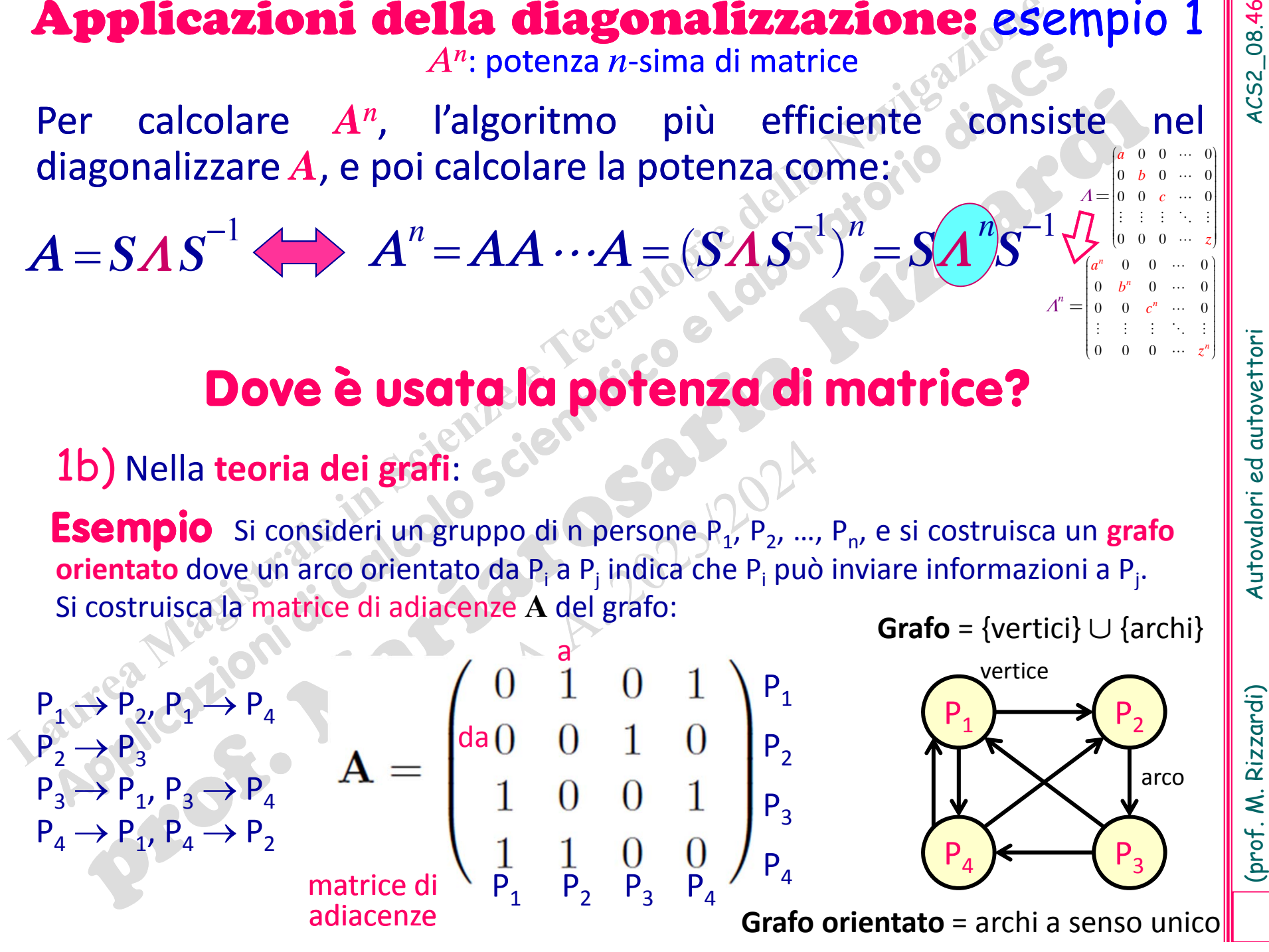

 $0 \quad 0 \quad \cdots \quad 0$ 0  $b^n$  0  $\cdots$  0  $0 \quad 0 \quad c^n \quad \cdots \quad 0$ 

 $0\quad 0\quad c\quad \cdots\quad 0$ 

. . . . .

 $\begin{bmatrix} 0 & 0 & c & \cdots & 0 \end{bmatrix}$  $\begin{bmatrix} 0 & 0 & c & \cdots & 0 \end{bmatrix}$  <sup>÷</sup> <sup>ç</sup> <sup>÷</sup> <sup>ç</sup>ie e e e ei participate the control of the control of the control of the control of the control of the control of the control of the control of the control of the control of the control of the control of the control of the control of ÷ ÷ $\begin{array}{ccc} \n 0 & 0 & 0 \n \end{array}$  $\begin{pmatrix} 0 & 0 & 0 & \cdots & z \end{pmatrix}$ 

*c*

*z*

*z*

*c*

e e e e e

 $(a^n \ 0 \ 0 \ ... \ 0)$  $\begin{bmatrix} a & 0 & 0 & \cdots & 0 \end{bmatrix}$ i≒ çar çar çar  $\begin{pmatrix} 0 & L^n & 0 \end{pmatrix}$ IN 540...O ⊦∪ *D* ∪ … UI  $\begin{array}{ccc} \circ & \circ & \circ & \cdots & \circ \end{array}$  $\begin{bmatrix} 0 & b & c \\ c & d & d \end{bmatrix}$ in the second control of the second part of the second part of the second part of the second part of the second  $\begin{array}{ccccccccc}\n0 & 0 & n & 0\n\end{array}$  $\begin{bmatrix} 0 & 0 & c^n & \cdots & 0 \end{bmatrix}$  $\begin{bmatrix} 0 & 0 & c^* & \cdots & 0 \end{bmatrix}$  $\begin{bmatrix} 0 & 0 & c \end{bmatrix}$ le e e e e e ∣: : : : ∴ la de la contra de la contra de la contra de la contra de la contra de la contra de la contra de la contra de<br>La contra de la contra de la contra de la contra de la contra de la contra de la contra de la contra de la con ÷ ÷de la construcción de la construcción  $\begin{array}{ccccccccc}\n0 & 0 & 0 & n\n\end{array}$  $\begin{array}{ccc} \n\begin{array}{ccc} \n\end{array} & \n\begin{array}{ccc} \n\end{array} & \n\begin{array}{ccc} \n\end{array} & \n\end{array}$  $\begin{pmatrix} 0 & 0 & 0 & \cdots & z^n \end{pmatrix}$ 

000

 $0\quad 0\quad 0$ 

*ab*

=

=

 $\varLambda''$ 

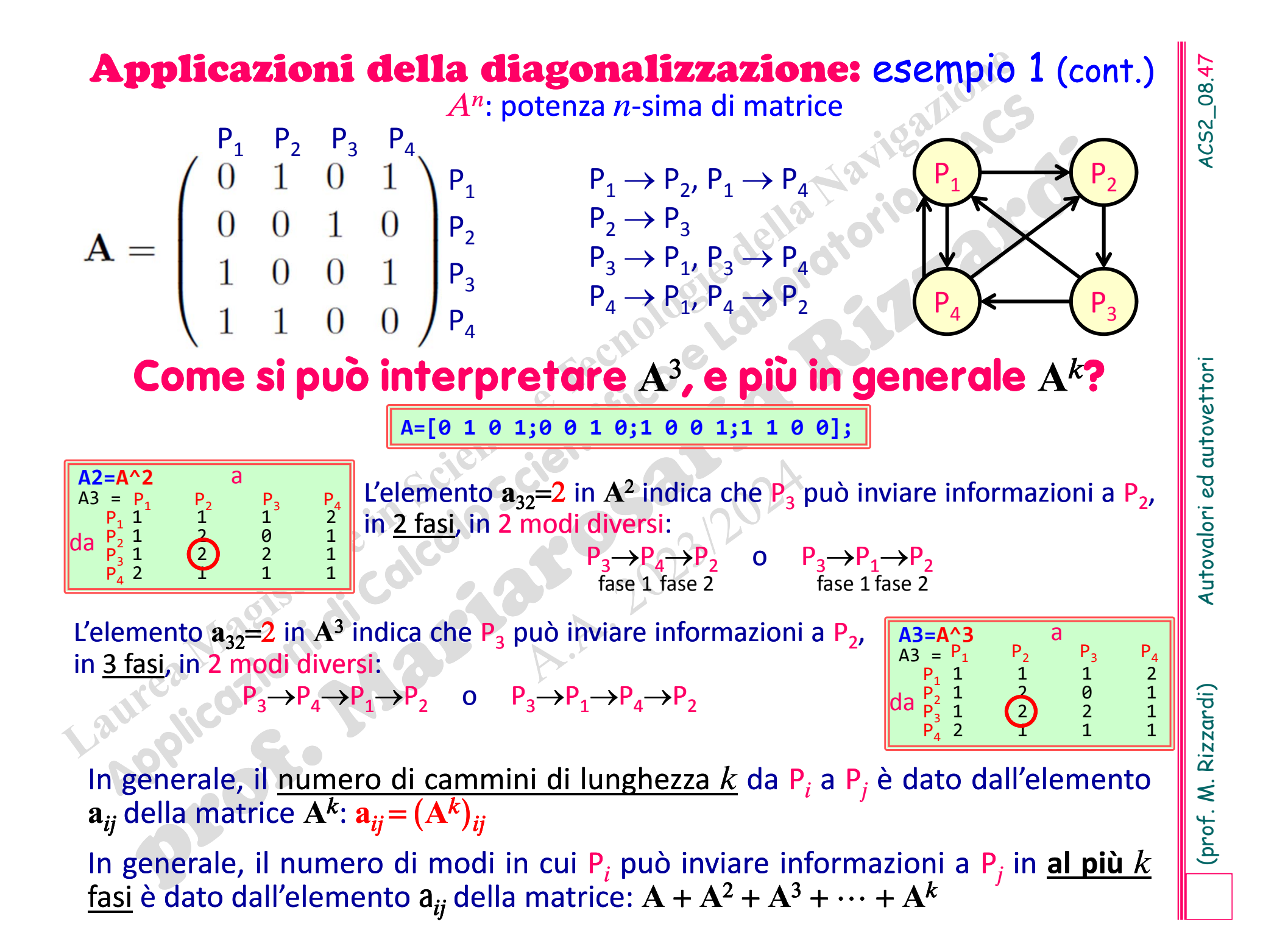

## Applicazioni della diagonalizzazione: esempio 2

**Applicazioni della diagonalizzazione:** esempio 2<br>
Si vuole calcolare la classifica delle migliori squadre di calcio in un<br>
squadre, e l'arco orientato dal vertice i a quello j indica che la<br>
squadra i ha vinto con quella *A* (non simmetrica).

**6**

**6**

*A*

 $=$  (

vincitore

**1**

**1**

**6**

**1**

**5**

**2**

**2**

**3**

**3**

**2**

**4**

**3**

**4**

**4**

**5**

**5**

perdente

James P. Keener – *The Perron‐Frobenius Theorem andthe ranking of football teams*. SIAM Review, 35 (1), 1993 http://stat.wharton.upenn.edu/~steele/Courses/956/Ranking/RankingFootballSIAM93.pdf

010010

1

2

3

4

5

6

 $(0 \t1 \t0 \t0 \t1 \t0)$  $\begin{bmatrix} 0 & 1 & 0 & 0 & 1 & 0 \end{bmatrix}$  $\frac{1}{2}$   $\frac{1}{2}$   $\frac{1}{2}$   $\frac{1}{2}$   $\frac{1}{2}$  $\begin{bmatrix} 1 & 0 & 0 & 1 & 0 \end{bmatrix}$  $\begin{array}{ccccccccccccccccc}\n\multicolumn{4}{c|c|}{\mathbf{N}} & \mathbf{U} & \mathbf{U} & \mathbf{U} & \mathbf{U} & \mathbf{U} & \mathbf{U}\n\end{array}$  $\begin{bmatrix} 1 & 0 & 0 & 0 & 1 & 0 \end{bmatrix}$  $\begin{array}{ccccc} \downarrow & \circ & \circ & \circ & \cdot & \cdot & \cdot \end{array}$ terminal and the control of the control of the control of the control of the control of the control of the control of the control of the control of the control of the control of the control of the control of the control o **Contract Contract Contract Contract Contract Contract Contract Contract Contract Contract Contract Contract Contract Contract Contract Contract Contract Contract Contract Contract Contract Contract Contract Contract Contr**  $\begin{bmatrix} 0 & b & c & d & e & d \end{bmatrix}$  $\begin{bmatrix} 0 & 0 & 0 & 1 & 0 & 0 \end{bmatrix}$ 

100010

 $\begin{array}{|c|cccc|} \hline 1&2&3&4&5&6 \ \hline 0&1&0&0&1&0 \ \hline 1&0&0&0&1&0 \ 0&0&0&1&0&0 \ \hline 1&0&1&0&1&1 \ \hline \end{array}$ 

 $\begin{bmatrix} 0 & 0 & 0 & 1 & 0 & 0 \end{bmatrix}$ 

 $\sum_{i=1}^{n}$  $\begin{bmatrix} 1 & 0 & 1 & 0 & 1 & 1 \end{bmatrix}$  $\begin{bmatrix} 1 & 0 & 1 & 0 & 1 & 1 \end{bmatrix}$ I O I O I I  $\begin{bmatrix} 1 & 0 & 1 & 0 & 1 & 1 \end{bmatrix}$ en al construction de la construction de la construction de la construction de la construction de la construction de la construction de la construction de la construction de la construction de la construction de la constru in the control of the control of the control of the control of the control of the control of the control of the  $1$   $1$   $1$   $0$   $0$   $1$  $\begin{bmatrix} 1 & 1 & 1 & 0 & 0 & 1 \end{bmatrix}$  ç $\begin{bmatrix} 1 & 1 & 1 & 0 & 0 & 1 \end{bmatrix}$  $\begin{bmatrix} 1 & 1 & 1 & 0 & 0 & 1 \end{bmatrix}$  $\begin{pmatrix} 1 & 1 & 0 & 0 & 1 & 0 \end{pmatrix}$  $\begin{bmatrix} 1 & 1 & 0 & 0 & 1 & 0 \end{bmatrix}$ è ø

101011

111001

110010

*A* descrive il torneo

Dario A. Bini – *Il problema del PageRank*. Appunti del corso di Calcolo Scientifico (2015)

https://pagine.dm.unipi.it/bini/Didattica/CalSci/dispense/google.pdf

 $\mathbf{0}$ ||  $\mathbf{1}$  | vince

1

2

3

4

5

6

**1**

**3**

**4**

**5**

**6**

**2**

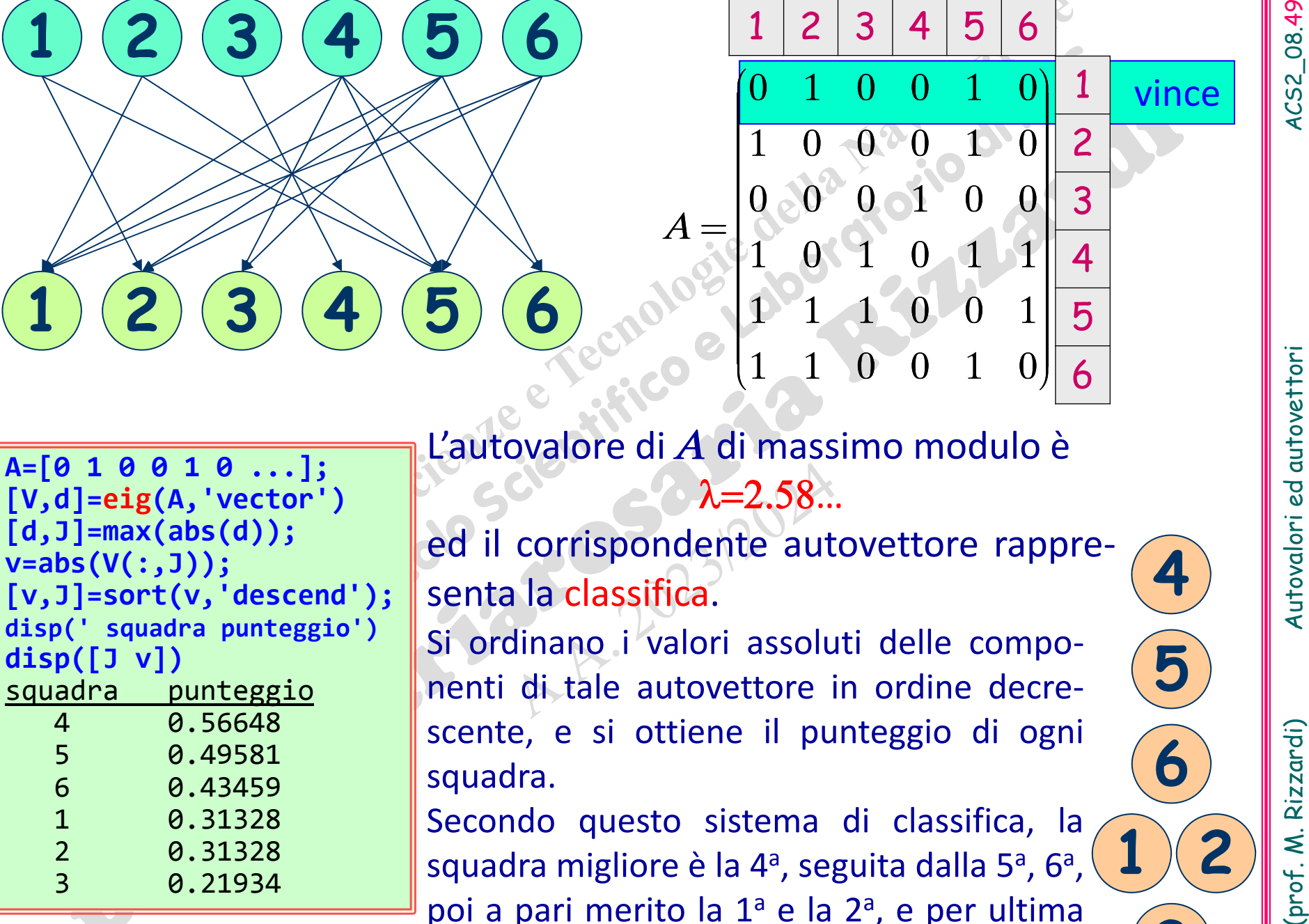

**1**

**1**

**2**

**2**

**3**

**3**

**4**

**4**

**5**

**5**

**6**

**6**

L'autovalore di *A* di massimo modulo è  $\lambda{=}2.58...$ 

 $A =$ 

ed il corrispondente autovettore rappre ‐ senta la classifica.

010010

 $0 \t1 \t0 \t0 \t1 \t0$  $\begin{bmatrix} 0 & 1 & 0 & 0 & 1 & 0 \ 0 & 0 & 0 & 0 & 0 \end{bmatrix}$  $\frac{1}{4}$   $\frac{0}{2}$   $\frac{0}{2}$   $\frac{1}{2}$   $\frac{0}{2}$  $\begin{bmatrix} 1 & 0 & 0 & 0 & 1 & 0 \end{bmatrix}$  $\sim$  ÷ $\begin{bmatrix} 0 & 0 & 0 & 1 & 0 & 0 \end{bmatrix}$  $\mathcal{E} = \mathcal{E}$  $\begin{bmatrix} 1 & 0 \end{bmatrix}$   $\begin{bmatrix} 1 & 1 \end{bmatrix}$  $\begin{bmatrix} 1 & 0 & 1 & 0 & 1 & 1 \end{bmatrix}$  $\begin{array}{ccccccccc}\n1 & 0 & 1 & 0 & 1\n\end{array}$  $\sim$   $\sim$   $\sim$   $\sim$   $\sim$   $\sim$   $\sim$   $\sim$  $\sim$   $\sim$   $\sim$   $\sim$   $\sim$  $\sim$   $\sim$   $\sim$   $\sim$   $\sim$   $\sim$  ç $\begin{bmatrix} 1 & 1 & 1 & 0 & 0 & 1 \end{bmatrix}$  $\Gamma$  ,  $\Gamma$  ,  $\Gamma$  $\begin{bmatrix} 1 & 1 & 0 & 0 & 1 \end{bmatrix}$  $\sim$   $\sim$   $\sim$   $\sim$   $\sim$  $\begin{bmatrix} 1 & 1 & 0 & 0 & 1 & 0 \end{bmatrix}$  $\begin{bmatrix} 1 & 1 & 0 & 0 & 1 & 0 \end{bmatrix}$  $(1 \quad 1 \quad 0 \quad 0 \quad 1 \quad 0)$ 

 $2|3|4|5|6$ 

 $1000010$ 

 $0<sub>0</sub>$  0 1 0 0

1 0 1 0 1 0 1

111001

110010

Si ordinano i valori assoluti delle compo ‐ nenti di tale autovettore in ordine decre ‐ scente, <sup>e</sup> si ottiene il punteggio di ogni squadra.

Secondo questo sistema di classifica, la squadra migliore è la 4ª, seguita dalla 5ª, 6ª, poi a pari merito la 1ª e la 2ª, e per ultima

Se si cambia la matrice di adiacenza in modo che l'elemento  $A_{ii}$ denoti la differenza reti (>0), è quindi possibile sfruttare ulteriori informazioni che portano <sup>a</sup> cambiare la classifica.

Se si cambia la matrice di adiacenza in modo che l'elemento  $A_{ij}$ <br>
denoti la differenza reti (>0), è quindi possibile sfruttare<br>
ulteriori informazioni che portano a cambiare la classifica.<br>  $\begin{array}{r} 1 \mid 2 \mid 3 \mid 4 \mid 5 \mid$ vince**A=[0 1 0 0 1 0 ...]; [V,d]=eig(A,'vector') [d,J]=max(abs(d)); v=abs(V(:,J)); [v,J]=sort(v,'descend'); disp(' squadra punteggio') disp([J v])** squadra punteggio 5 0.60052 4 0.50336 6 0.41068 2 0.30689 1 0.30689 123456 123456 Tenendo conto delladifferenza reti, la clas ‐ sifica è cambiata. 1, 2 546 12010010100010 $\begin{pmatrix} 0 & 0 & 0 & 1 & 0 & 0 \end{pmatrix}$  $\begin{vmatrix} 1 & 0 & 1 & 0 & 1 & 1 \end{vmatrix}$  $\mathbf{1}$  $1\quad 1\quad 2\quad 0\quad 0$  $\overline{0}$  $\Omega$  0 12 0*A* $(0, 1, 0, 0, 1, 0)$  $\frac{10}{10}$   $\frac{10}{10}$  $\frac{1}{1}$  0 0 0 1 0  $\begin{bmatrix} 1 & 0 & 0 & 0 & 1 & 0 \end{bmatrix}$  $\Box$  () () ()  $\Box$  ()  $\begin{bmatrix} 1 & 0 & 0 & 0 & 1 & 0 \end{bmatrix}$  $\begin{array}{ccccc} \text{1} & \text{0} & \text{0} & \text{0} & \text{1} & \text{0} \end{array}$ ÷ en el control de la control de la e de la construcción de la construcción de  $\left[ \begin{array}{cccc} 0 & 0 & 0 & 1 & 0 & 0 \\ 0 & 0 & 0 & 0 & 0 & 0 \\ 0 & 0 & 0 & 0 & 0 & 0 \\ 0 & 0 & 0 & 0 & 0 & 0 \\ 0 & 0 & 0 & 0 & 0 & 0 \\ 0 & 0 & 0 & 0 & 0 & 0 \\ 0 & 0 & 0 & 0 & 0 & 0 & 0 \\ 0 & 0 & 0 & 0 & 0 & 0 & 0 \\ 0 & 0 & 0 & 0 & 0 & 0 & 0 \\ 0 & 0 & 0 & 0 & 0 & 0 & 0 & 0 \\ 0 & 0 & 0 & 0 & 0 &$  $0 \t0 \t1 \t0 \t0$ |U U U I U U  $\equiv$   $\vdash$  $\begin{bmatrix} 1 & 2 & 3 & 4 & 3 & 4 & 3 \end{bmatrix}$  $0$  1 0 1 de la construcción de la construcción de la construcción de la construcción de la construcción de la construcción  $\begin{vmatrix} 1 & 1 & 2 & 0 & 0 & 2 \end{vmatrix}$  $\begin{bmatrix} 1 & 1 & 2 & 0 & 0 & 2 \end{bmatrix}$  $\begin{bmatrix} 1 & 1 & 0 & 0 & 1 & 0 \end{bmatrix}$  $\begin{bmatrix} 1 & 1 & 0 & 0 & 1 & 0 \end{bmatrix}$ (110010) the contract of the contract of the contract of the contract of the contract of the contract of the contract of prima ora

3

3

0.17024

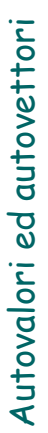

4

5

6

3

# Applicazioni della diagonalizzazione: esempio 3

**Applicazioni della diagonalizzazione:** esempio 3<br>
Determinare il numero di<br> **COMPONENTI CONNESSE**<br>
in un grafo (di<br>
l'aumero di componenti connesse di un grafo (di<br>
vertici  $V_k$ , ed insieme di archi E) è dato dalla matri grado del vertice

$$
E = (\ell_{ij}) = \begin{cases} \deg(V_i) & i = j \\ -1 & i \neq j \land (V_i, V_j) \in E \\ 0 & \text{altrimenti} \end{cases}
$$

3 componenti connesse

**grado di un vertice**: è il numero di archi incidenti nel vertice

vertice - cioè, il numero degli archi attaccati ad ogni vertice) e la matrice A delle adiacenze del grafo.

(prof. M. Rizzardi)

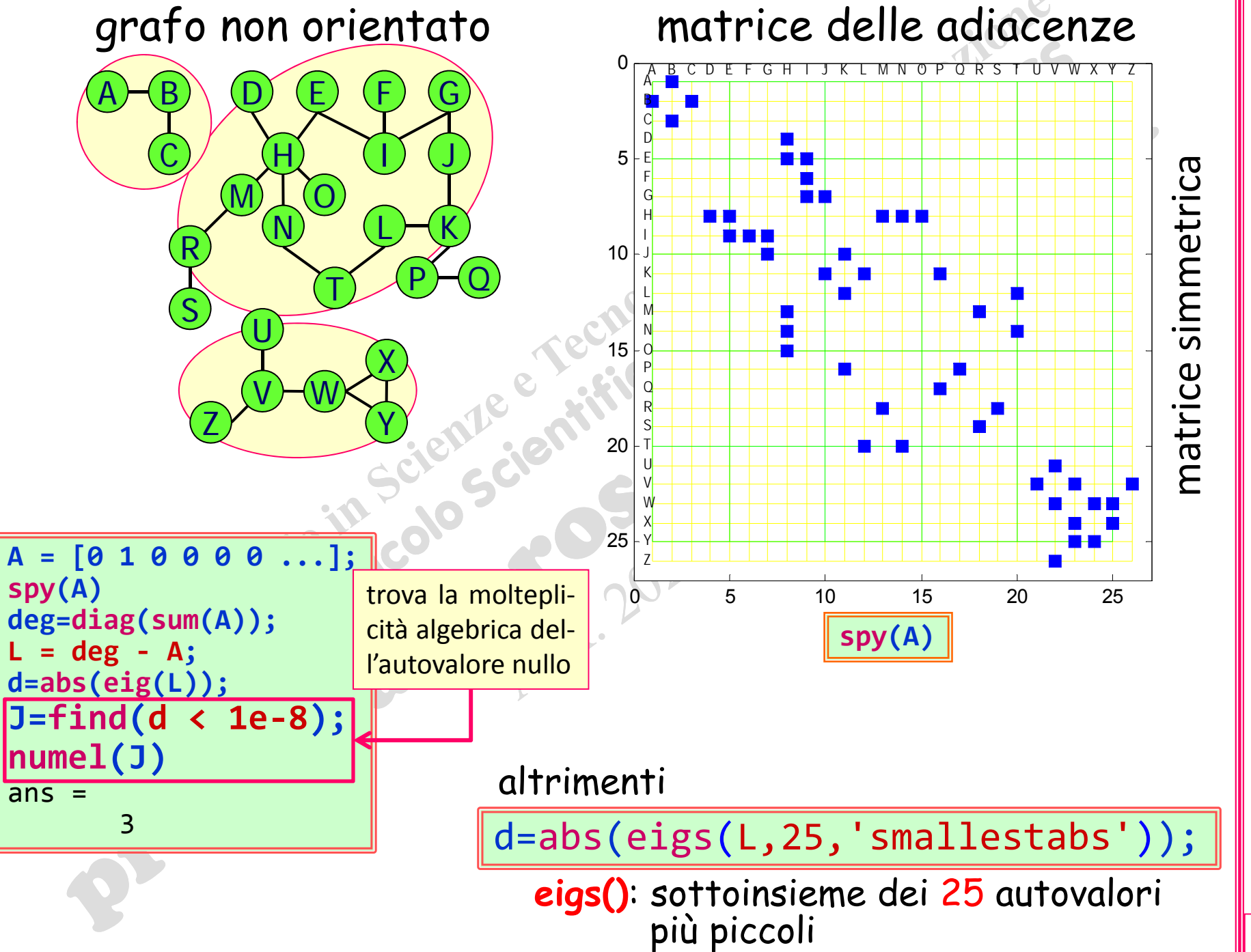

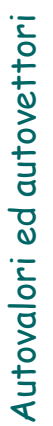

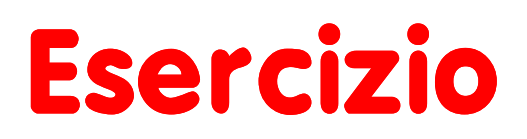

Scrivere una funzione MATLAB per determinare il mumero di componenti connesse di un grafo, data in input la sua matrice di adiacenze.<br>
Scaricare il file graph2.mat per una matrice di adiacenze.<br>
Novello Carlo Carlo Carlo C